## **Dell EMC PowerEdge T150**

## Technisches Benutzerhandbuch

**Vorschriftenmodell: E80S series Vorschriftentyp: E80S001 October 2021 Rev. A00**

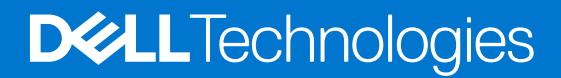

Hinweise, Vorsichtshinweise und Warnungen

**ANMERKUNG:** Eine ANMERKUNG macht auf wichtige Informationen aufmerksam, mit denen Sie Ihr Produkt besser einsetzen können.

**VORSICHT: Ein VORSICHTSHINWEIS warnt vor möglichen Beschädigungen der Hardware oder vor Datenverlust und zeigt, wie diese vermieden werden können.**

**WARNUNG: Mit WARNUNG wird auf eine potenziell gefährliche Situation hingewiesen, die zu Sachschäden, Verletzungen oder zum Tod führen kann.**

© 2021 Dell Inc. oder ihre Tochtergesellschaften. Alle Rechte vorbehalten. Dell, EMC und andere Marken sind Marken von Dell Inc. oder entsprechenden Tochtergesellschaften. Andere Marken können Marken ihrer jeweiligen Inhaber sein.

## Inhaltsverzeichnis

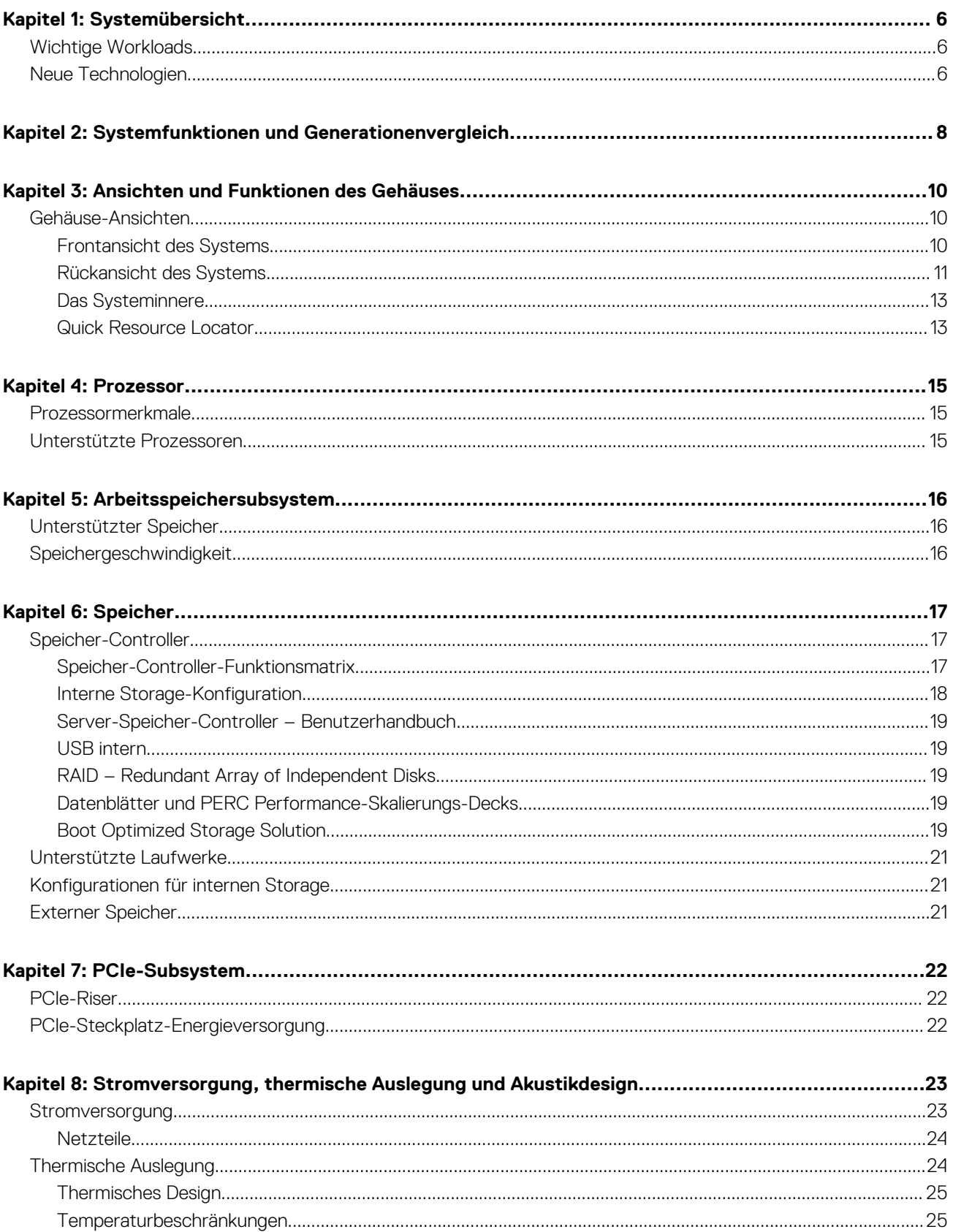

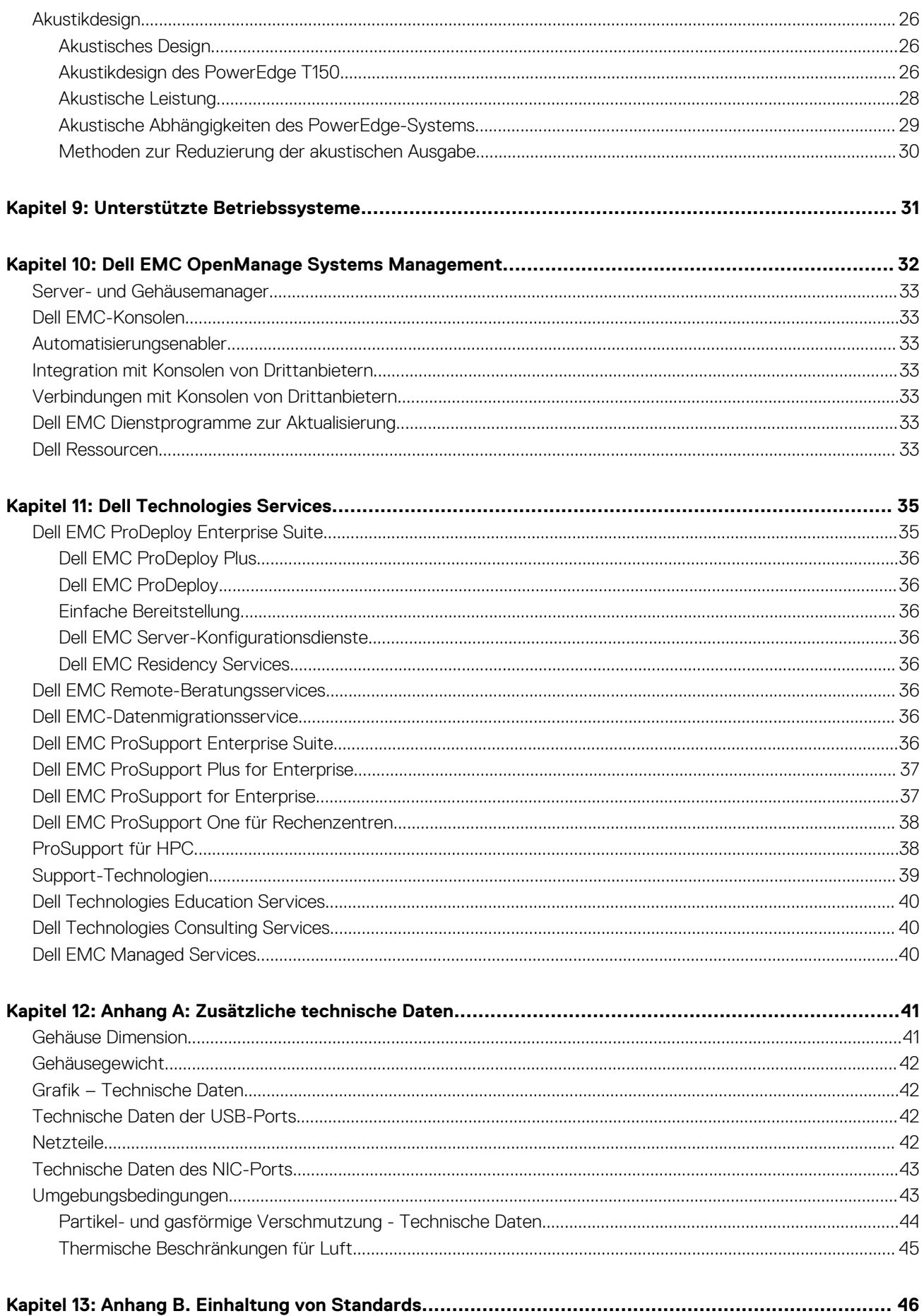

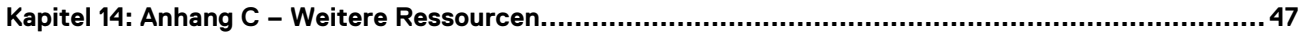

**1**

<span id="page-5-0"></span>Dell™ PowerEdge™ T150 ist der neueste 4-HE-Tower-Server auf Einstiegslevel mit einem Sockel, der speziell für allgemeine Geschäftsanwendungen sowohl für kleine als auch mittelständische Unternehmen (KMU) und Remotestandorte/Zweigstellen (ROBO) entwickelt wurde.

Funktionen und Merkmale des Systems:

- Bis zu ein Prozessor der Intel® Xeon® E-2300-Serie der 3. Generation
- Vier DDR4 DIMM-Steckplätze, unterstützt UDIMM mit max. 128 GB, Geschwindigkeiten von bis zu 3.200 MT/s
- Bis zu vier SAS/SATA-Laufwerke
- BOSS-S1 (PCIe)
- Interner Start: interner USB-Anschluss
- RAID: PERC 10.5 und PERC 11 SW und HW RAID
- Netzwerkschnittstellentechnologien zur Abdeckung der Netzwerkschnittstellenkarte (Network Interface Card, NIC)
- PCI Express® (PCIe) 4.0-fähige Erweiterungssteckplätze
- iDRAC9 mit erweiterten Funktionen für Lifecycle Controller, Express, Enterprise, Datacenter und OME
- Verkabelte Wechselstromnetzteile

### **Themen:**

- Wichtige Workloads
- Neue Technologien

## **Wichtige Workloads**

Das PowerEdge T150-System ist so vielseitig, dass es zahlreiche Kundensegmente und Workloads bewältigen kann, darunter:

- Datei-/Druckservices
- E-Mail-/Messaging-Services und andere Anwendungen für Zusammenarbeit und Produktivität
- Point of Sale
- Datenkonsolidierung
- Webservices

## **Neue Technologien**

### **Tabelle 1. Neue Technologien**

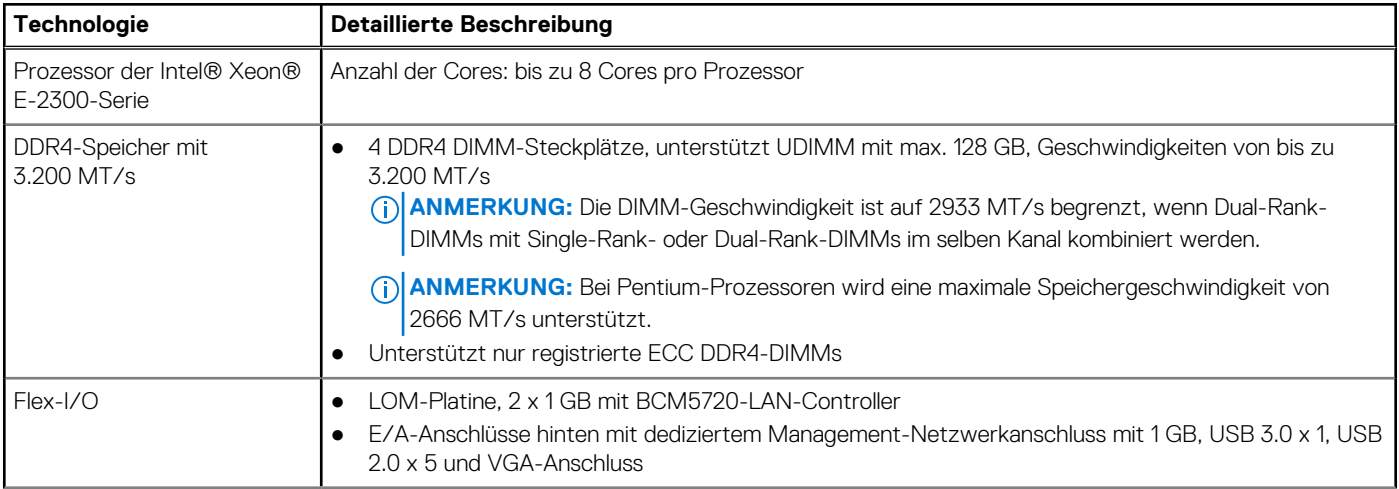

### **Tabelle 1. Neue Technologien (fortgesetzt)**

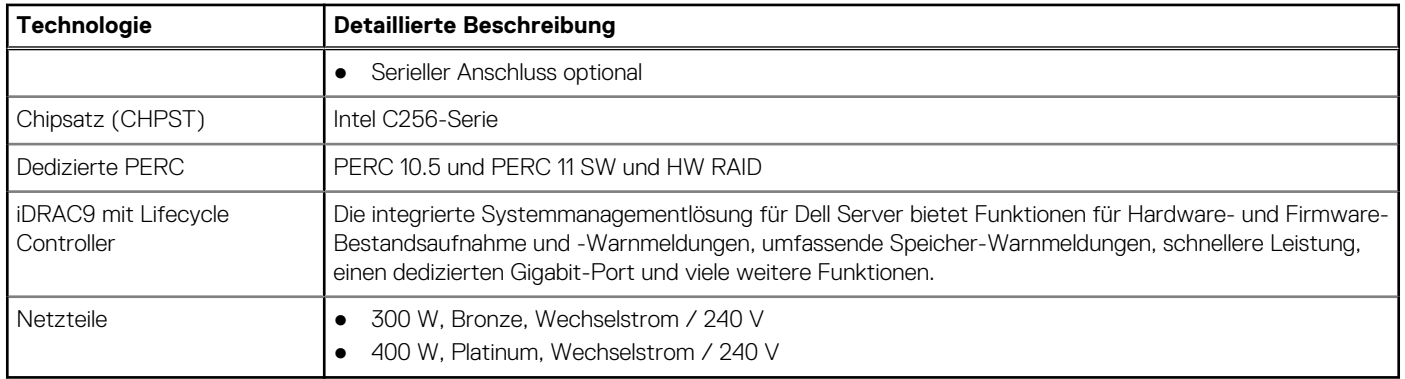

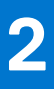

## <span id="page-7-0"></span>**Systemfunktionen und Generationenvergleich**

Die folgende Tabelle enthält einen Vergleich zwischen den PowerEdge-Systemen T150 und T140:

### **Tabelle 2. Funktionsvergleich**

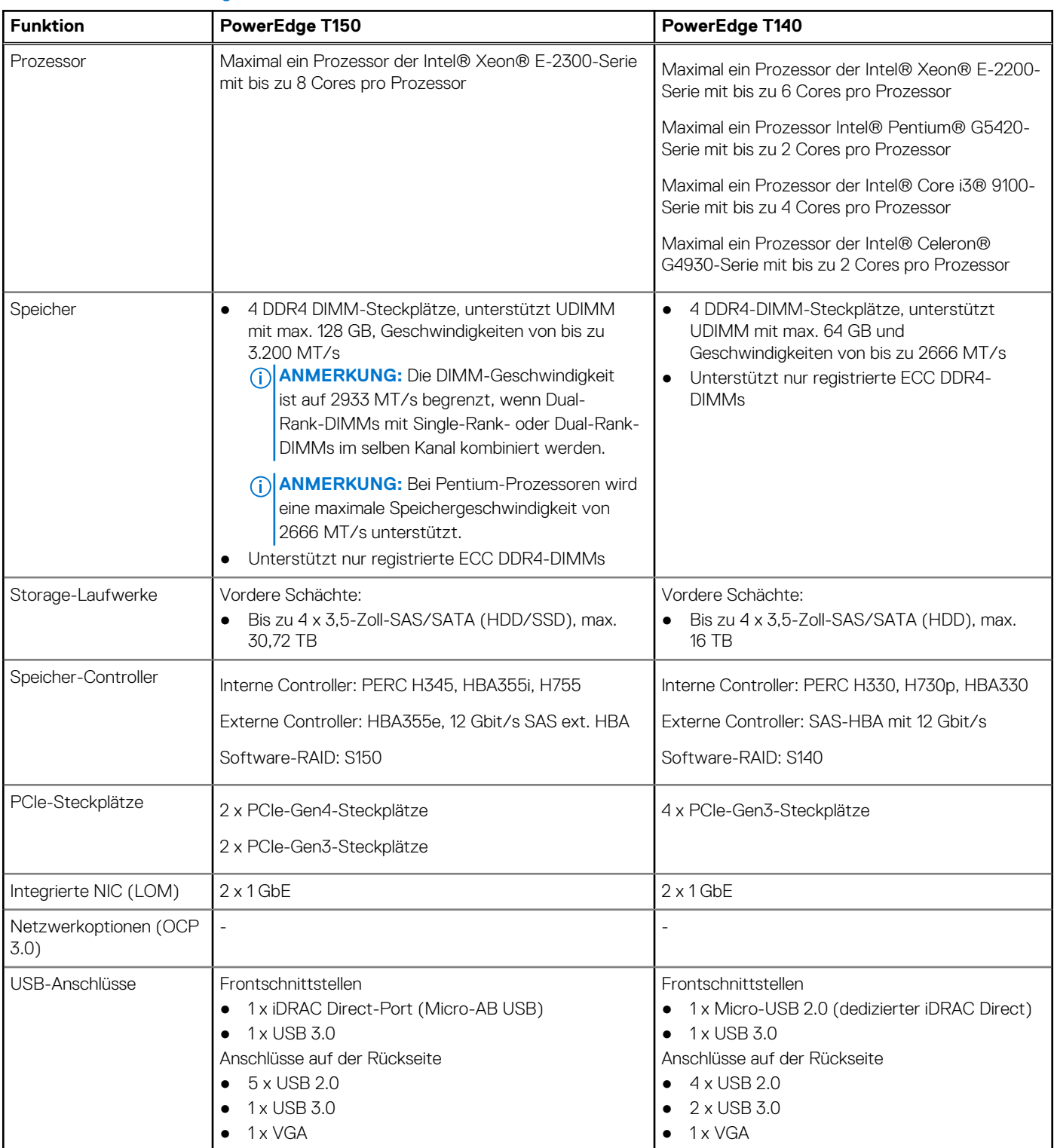

### **Tabelle 2. Funktionsvergleich (fortgesetzt)**

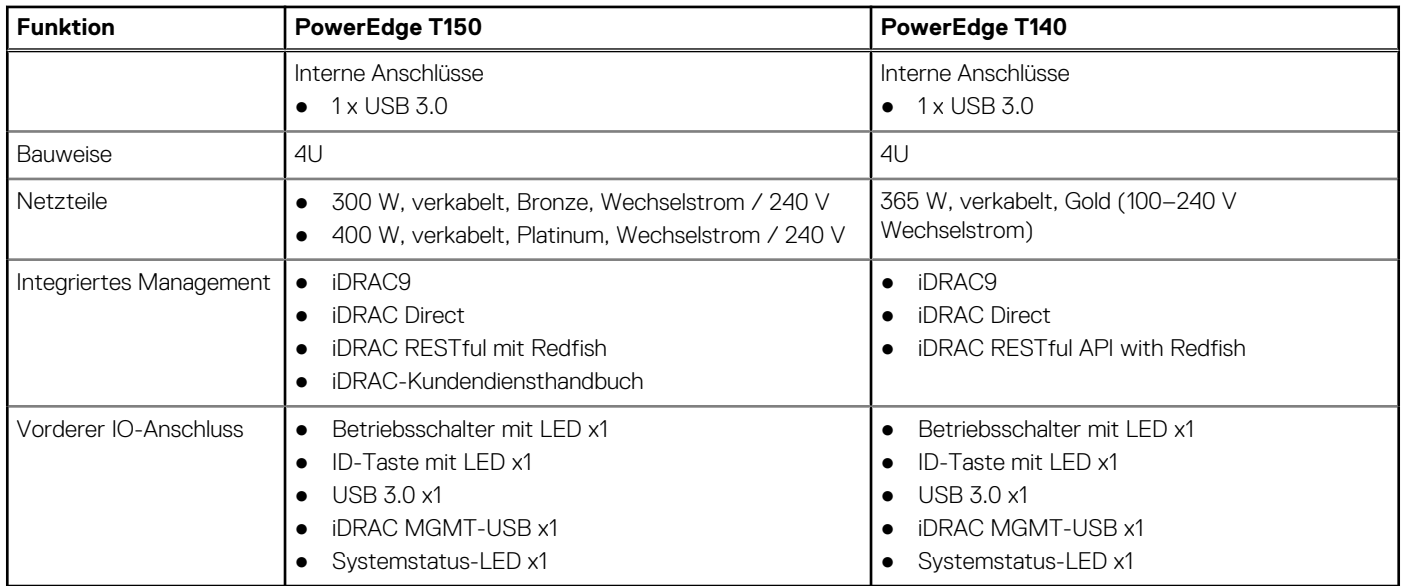

## <span id="page-9-0"></span>**Ansichten und Funktionen des Gehäuses**

### **Themen:**

• Gehäuse-Ansichten

**Gehäuse-Ansichten**

**Frontansicht des Systems**

<span id="page-10-0"></span>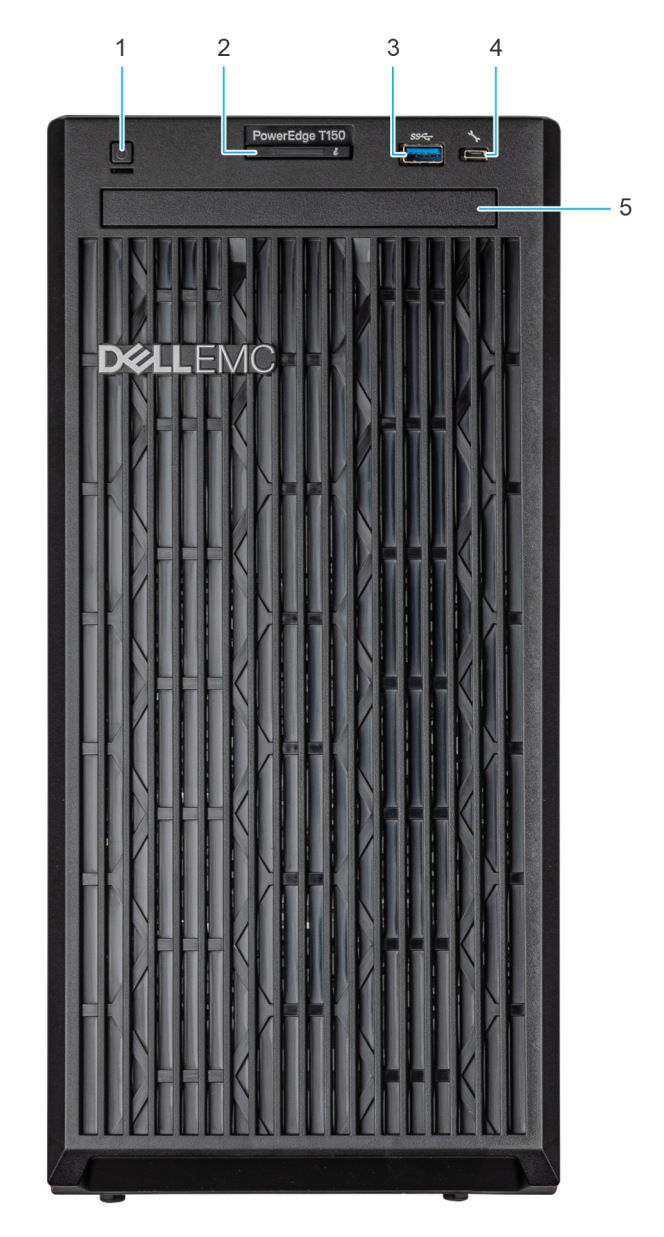

### **Abbildung 1. Vorderansicht eines Systems mit 4 x 3,5-Zoll-Laufwerken**

- 1. Netzschalter
- 2. Anzeige für Systemzustand und System-ID
- 3. USB 3.0-Port
- 4. iDRAC Direct-Mikro-USB-Port
- 5. Optisches Laufwerk (optional)

## **Rückansicht des Systems**

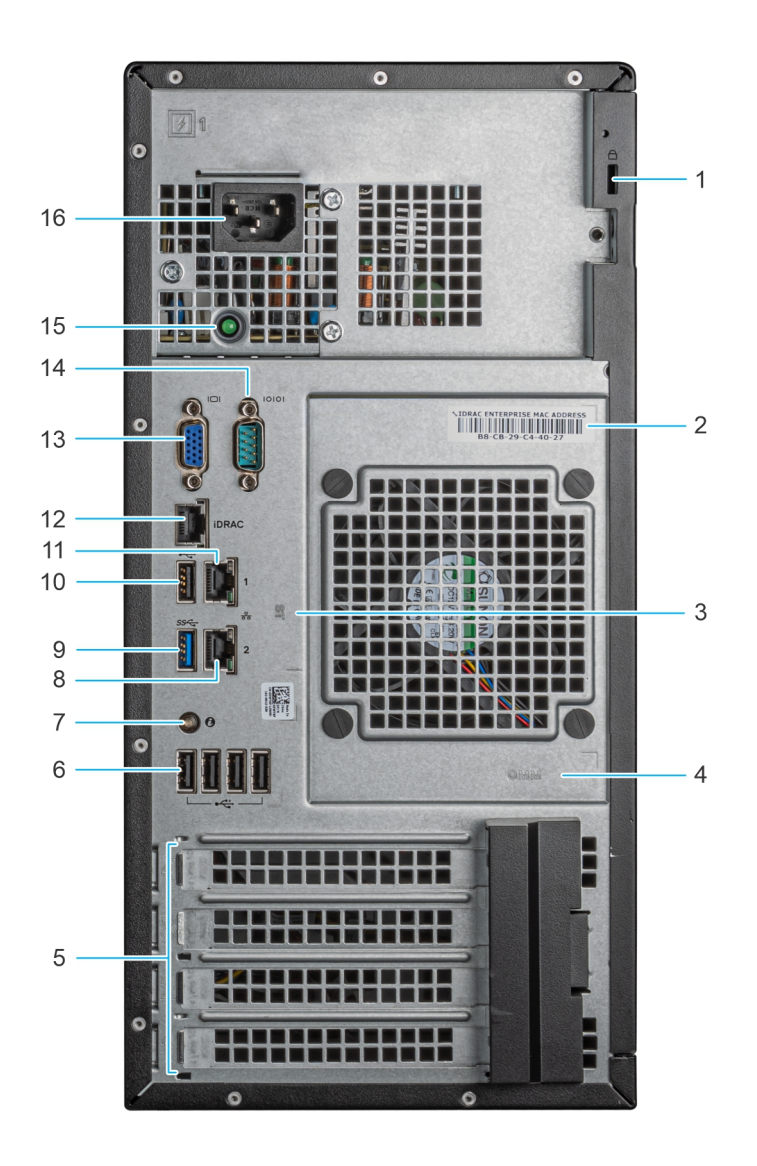

### **Abbildung 2. Rückansicht des Systems**

- 1. Sicherheitskabelsperre
- 2. Etikett mit iDRAC-MAC-Adresse und Kennwort für den sicheren iDRAC-Zugriff
- 3. Service-Tag, Express-Servicecode, QRL-Etikett
- 4. OpenManage Mobile (OMM)-Etikett
- 5. PCIe-Erweiterungskarten-Steckplätze (4)
- 6. USB 2.0-Anschluss (4)
- 7. Systemidentifikationstaste
- 8. NIC-Port (Gb 2)
- 9. USB 3.0-Port (1)
- 10. USB 2.0-Port (1)
- 11. NIC-Port (Gb 1)
- 12. Für iDRAC vorgesehener NIC-Port
- 13. VGA-Port
- 14. Serielle Schnittstelle
- 15. LED für integrierten Selbsttest (Built-in Self Test, BIST) für PSUs
- 16. Anschluss der Stromversorgungseinheit

## <span id="page-12-0"></span>**Das Systeminnere**

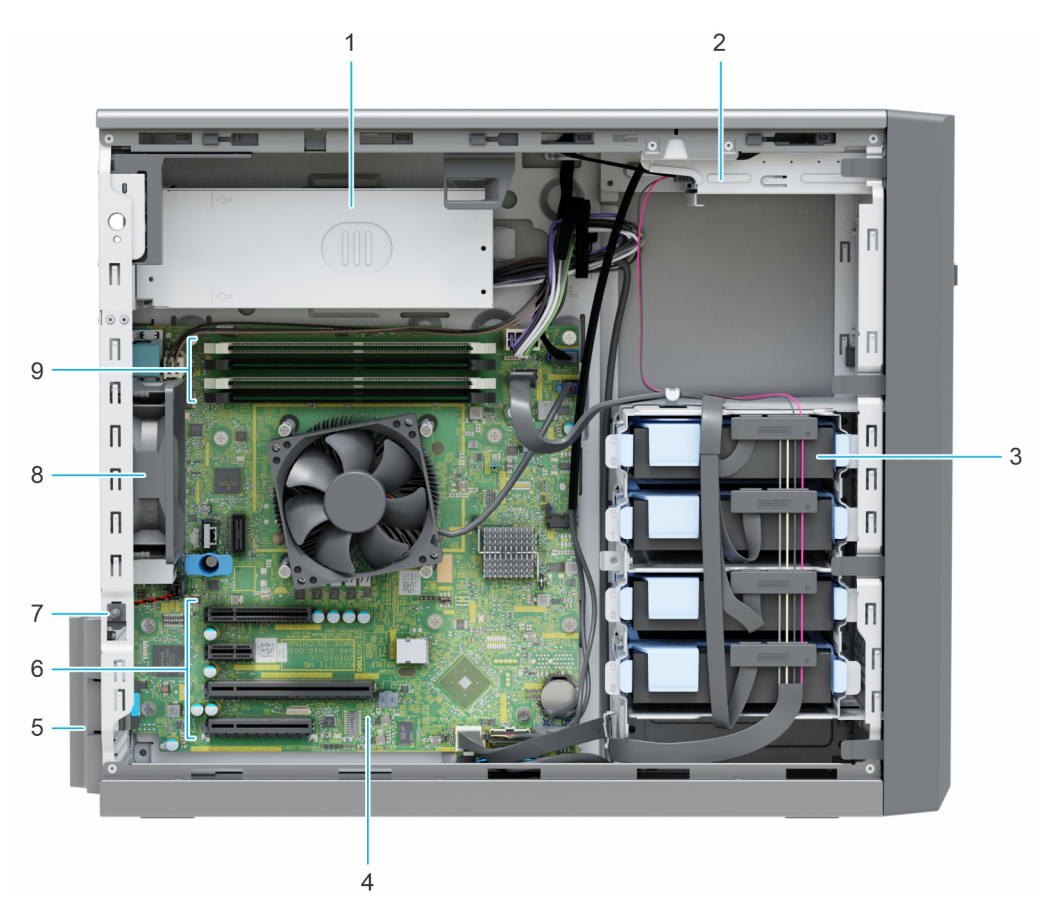

#### **Abbildung 3. Innenansicht eines Systems mit 4 x 3,5-Zoll-Laufwerken**

- 1. Verkabeltes Netzteil
- 2. Optisches Laufwerk
- 3. Verkabelte Laufwerke (4)
- 4. Hauptplatine
- 5. Rückhalteriegel der Erweiterungskarte
- 6. PCIe-Erweiterungskarten-Steckplätze (4)
- 7. Eingriffschalter
- 8. Lüfter
- 9. Speichermodulsockel

## **Quick Resource Locator**

# **Quick Resource Locator**

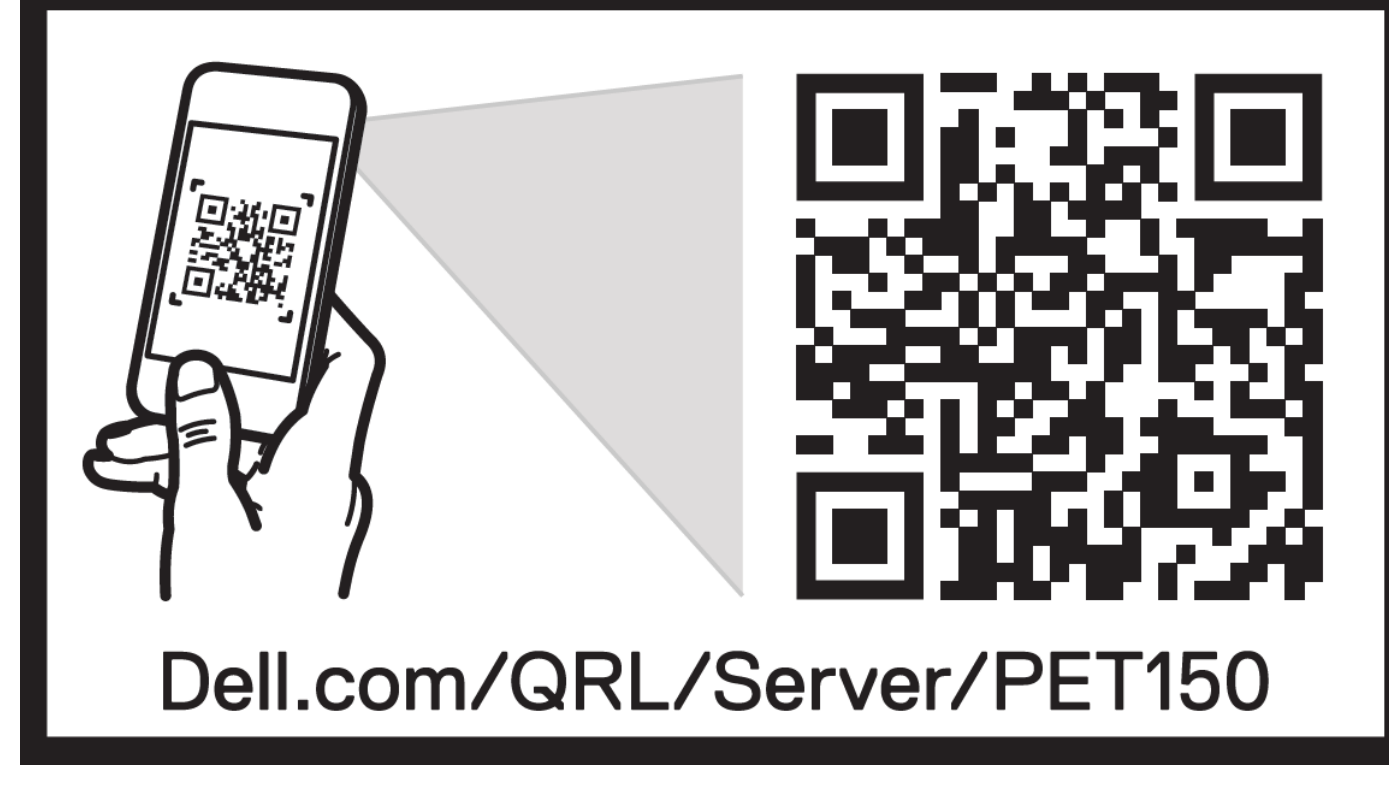

**Abbildung 4. Quick Resource Locator für das T150**

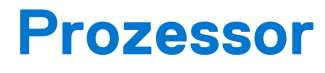

<span id="page-14-0"></span>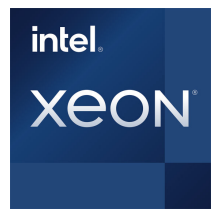

#### **Themen:**

- Prozessormerkmale
- Unterstützte Prozessoren

## **Prozessormerkmale**

Im Folgenden werden die Funktionen und Merkmale der 3. Generation der Intel® Xeon Prozessoren der Serie E-2300 aufgelistet, die in Kürze auf den Markt kommen wird:

- Entry-Level-Server: Ausfallsicherheit und Sicherheit für die kritischen Geschäfts- und Kundendaten kleiner Unternehmen
- Edge-Gerät oder -Appliance: Edge-Server oder -Appliances mit Energieeffizienz und Leistung zu Einstiegspreisen
- Sicherer Cloud-Server: Schutz für die sensibelsten Daten einer Workload oder eines Services dank hardwaregestützter Sicherheit

## **Unterstützte Prozessoren**

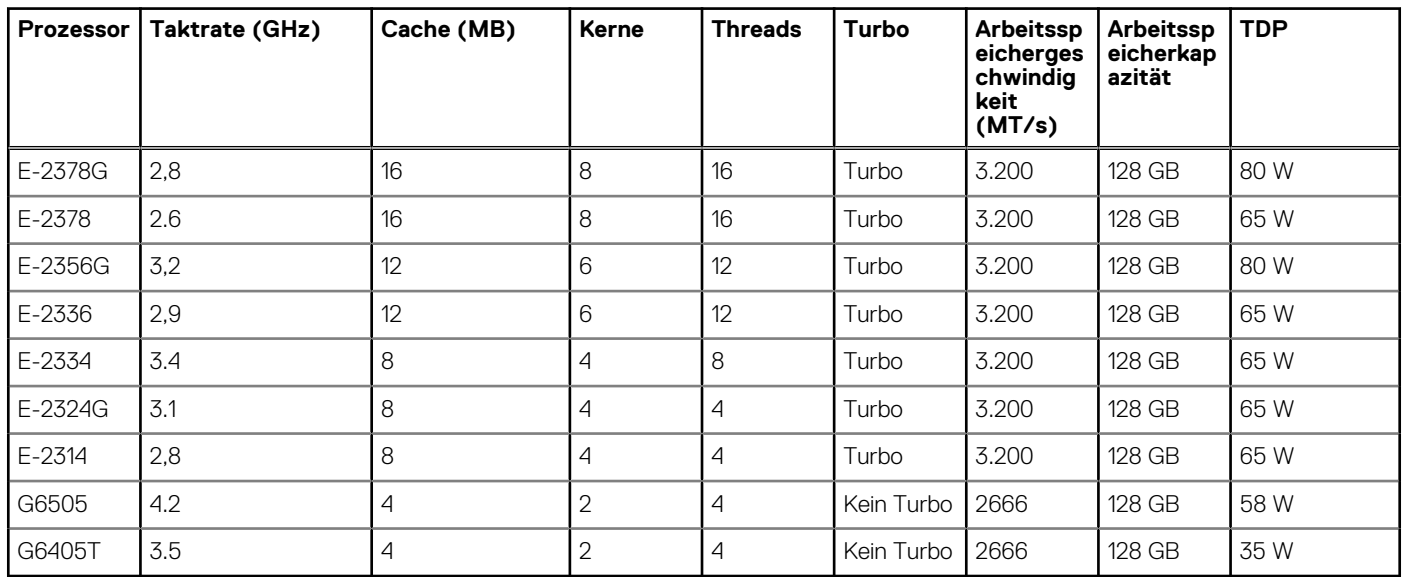

### **Tabelle 3. Prozessor-BIN-Stack**

## **Arbeitsspeichersubsystem**

<span id="page-15-0"></span>Das T150-System unterstützt bis zu 4 DIMM-Steckplätze mit bis zu 128 GB UDIMM Arbeitsspeicher und Geschwindigkeiten bis zu 3200 MT/s.

### **Themen:**

- Unterstützter Speicher
- **Speichergeschwindigkeit**

## **Unterstützter Speicher**

Die folgende Tabelle listet die von der Plattform unterstützten Arbeitsspeichertechnologien auf.

### **Tabelle 4. Unterstützte Speichertechnologien**

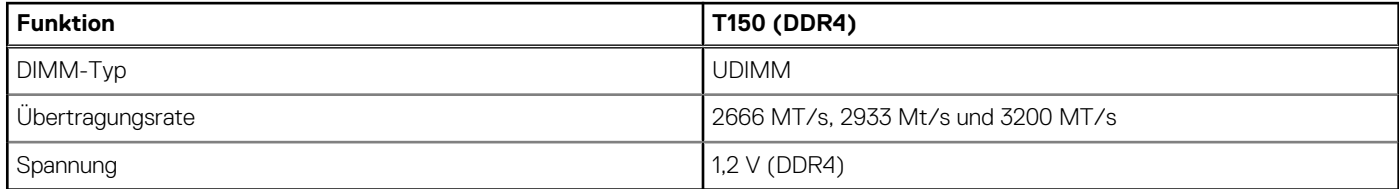

In der folgenden Tabelle sind die beim Start des T150-Systems unterstützten DIMMs aufgeführt. Aktuelle Informationen zu unterstützten DIMMs finden Sie im Memory NDA Deck. Informationen über die Arbeitsspeicherkonfiguration nach RTS finden Sie im Installations- und Service-Handbuch für das Dell EMC PowerEdge T150-System unter www.dell.com/poweredgemanuals.

## **Speichergeschwindigkeit**

In der folgenden Tabelle werden die Details zur Leistung des T150-Systems, basierend auf Anzahl und Typ der DIMMs pro Speicherkanal, aufgeführt.

### **Tabelle 5. DIMM-Leistung**

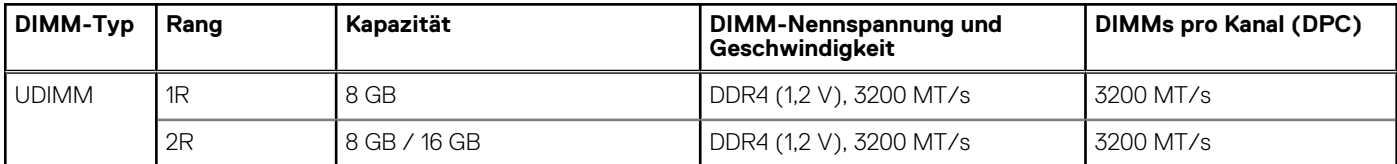

**6**

### <span id="page-16-0"></span>**Themen:**

- Speicher-Controller
- [Unterstützte Laufwerke](#page-20-0)
- [Konfigurationen für internen Storage](#page-20-0)
- [Externer Speicher](#page-20-0)

## **Speicher-Controller**

- PERCs (PowerEdge Hardware RAID Controllers) der Serie 10 und 11 sind für Folgendes konzipiert:
	- Verbesserte Leistung
	- Fehlertoleranz
	- Vereinfachtes Management von RAID-Array-Laufwerken
- Das Portfolio von Storage-Controllern für die PowerEdge-Server umfasst auch SAS-Hostbusadapter (HBAs):
	- Interne und externe 12-Gbit/s-SAS-HBAs zur Verwendung mit Anwendungen, die Storage direkt verwalten (vSAN, Direkte Speicherplätze)
- PowerEdge-Controller der Serie 10 und 11 unterstützen ältere Legacy-SAS- und -SATA-Laufwerksschnittstellen.
- Der Dell S150 ist eine Software-RAID-Lösung für PowerEdge-Systeme.

### **Tabelle 6. Controller der PERC-Reihe**

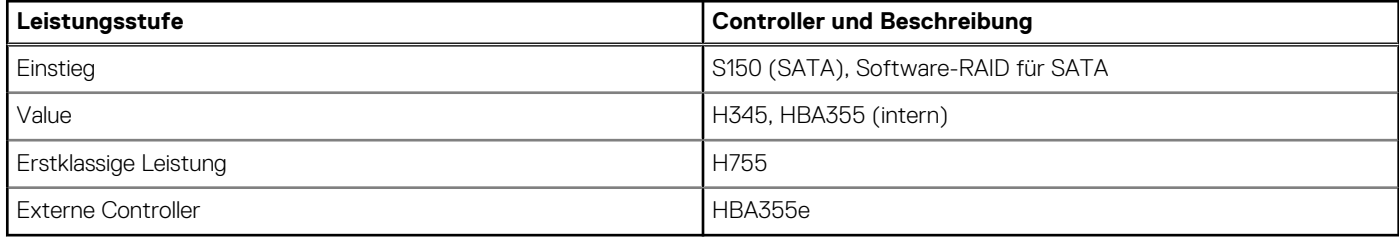

**ANMERKUNG:** Weitere Informationen zu Ausstattung und Merkmalen der Dell PERC-Geräte (PowerEdge RAID Controller), der Software RAID-Controller und der BOSS-Karte sowie zur Bereitstellung der Karten finden Sie in der Storage-Controller-Dokumentation unter [www.dell.com/storagecontrollermanuals](https://www.dell.com/support/home/in/en/inbsd1/products/data_center_infra_int/data_center_infra_storage_adapters).

**ANMERKUNG:** Ab Dezember 2021 wird H345 durch H355 (Vorderseite) und HBA355 als Einstiegs-RAID-Controller ersetzt. H345  $\bigcap$ wird im Januar 2022 ausgemustert.

## **Speicher-Controller-Funktionsmatrix**

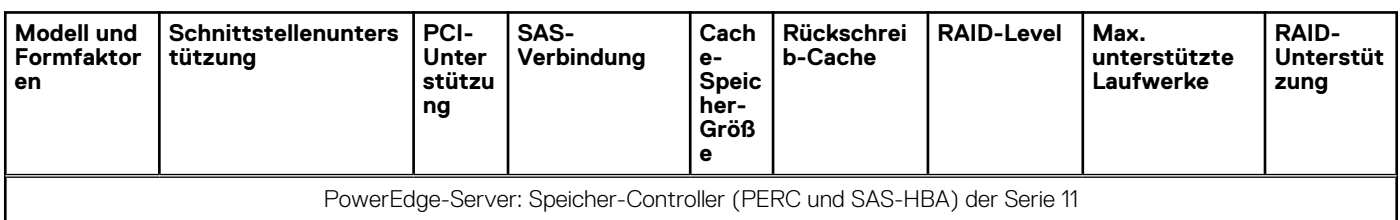

### **Tabelle 7. Speicher-Controller-Funktionsmatrix**

<span id="page-17-0"></span>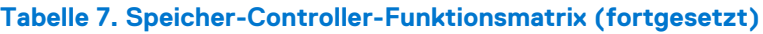

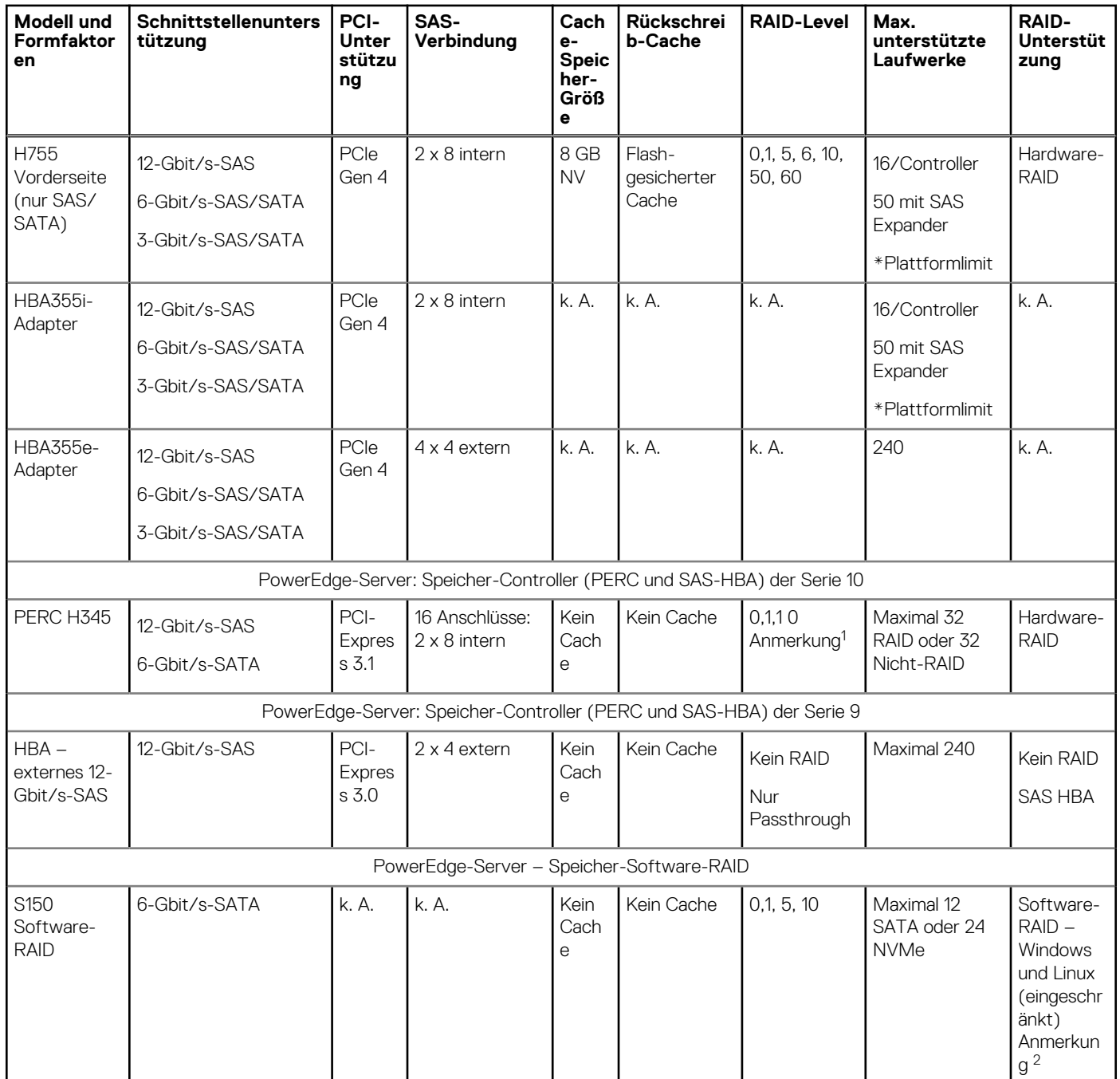

### **ANMERKUNG:**

- 1. RAID 5/50 von der Einstiegs-RAID-Karte entfernt.
- 2. SWRAID-Unterstützung für Linus bietet ein Vorstart-Konfigurationsdienstprogramm zur Konfiguration von MDRAID und der heruntergestuften Startfunktion. Einzelheiten finden Sie im Benutzerhandbuch.

Dieses Dokument wird laufend aktualisiert. Stellen Sie daher sicher, dass Sie es mit einem Lesezeichen versehen, statt eine Offlinekopie herunterzuladen, oder sehen Sie sich die [Speicher-Controller-Matrix](https://www.delltechnologies.com/resources/en-us/auth/products/servers/Server_Components/Server_Storage.htm#sort=relevancy&numberOfResults=25&assetPreview-overlay=60) an, um auf dem neuesten Stand zu bleiben.

## **Interne Storage-Konfiguration**

Weitere Informationen finden Sie in der [werkseitigen Konfigurationsmatrix](https://www.delltechnologies.com/resources/en-us/auth/products/servers/category.htm) im Sales Portal.

## <span id="page-18-0"></span>**Server-Speicher-Controller – Benutzerhandbuch**

Das Benutzerhandbuch für Server-Storage-Controller finden Sie [hier.](https://www.dell.com/support/home/en-us/Products/ser_stor_net/dell_adapters)

### **USB intern**

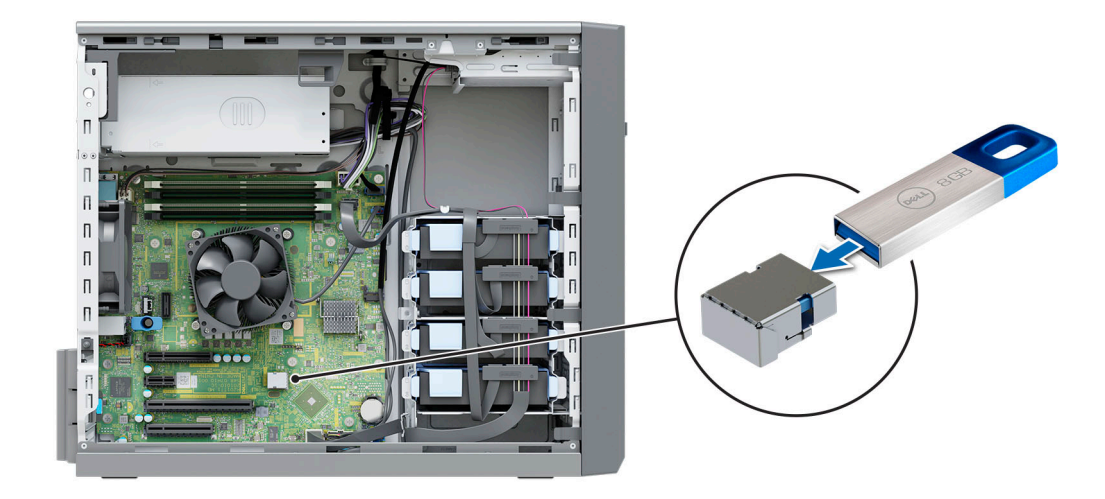

#### **Abbildung 5. Interner USB-Anschluss**

### **RAID – Redundant Array of Independent Disks**

Link zur Unterstützung bei der Auswahl der RAID-Konfiguration [hier](https://www.dell.com/en-us/work/shop/help-me-choose/cp/hmc-raid-configuration)

### **Datenblätter und PERC Performance-Skalierungs-Decks**

- Ressourcenseite für Server-Speicher (Verkaufsportal). Klicken Sie [hier.](https://www.dellemc.com/resources/en-us/auth/products/servers/Server_Components/Server_Storage.htm)
- PERC- und SAS-HBA-Datenblätter (Aktualisierung erfolgt)

### **Boot Optimized Storage Solution**

Boot Optimized Storage Solution (BOSS) ist eine RAID-Lösung, die für die Startoptimierung entwickelt wurde und eine separate RAID-/ SSD-Lösung bereitstellt, mit der Kunden die Steckplätze für Serverfestplatten für die Datenspeicherung maximieren können.

Dell bietet die folgende BOSS-Karte für diese Plattform:

**BOSS S1** 

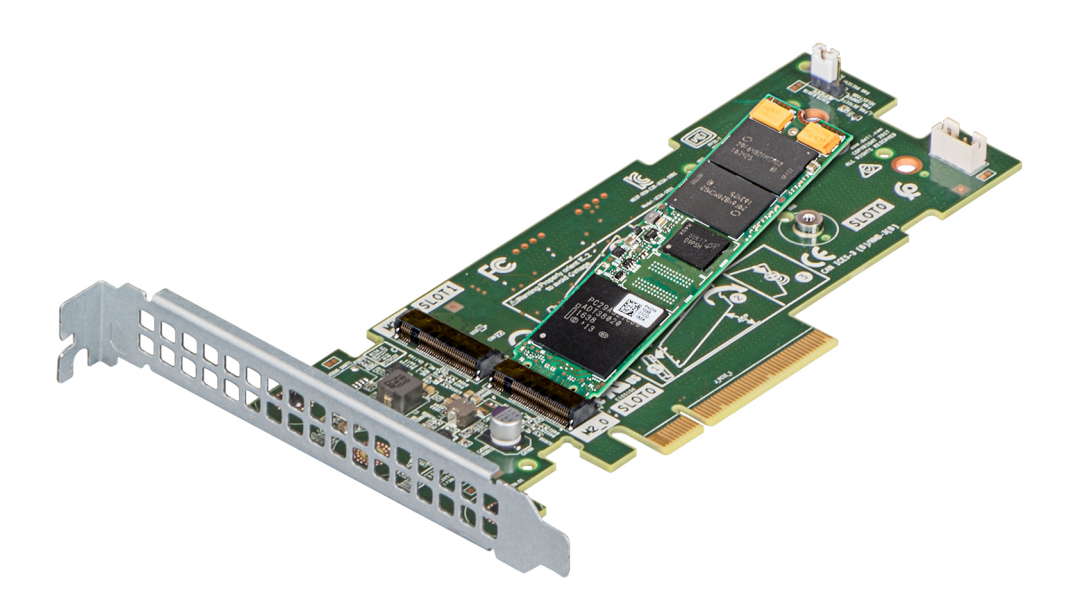

### **Abbildung 6. BOSS-S1-Controller**

### **Matrix zu BOSS-Funktionen**

### **Tabelle 8. Matrix zu BOSS-Funktionen**

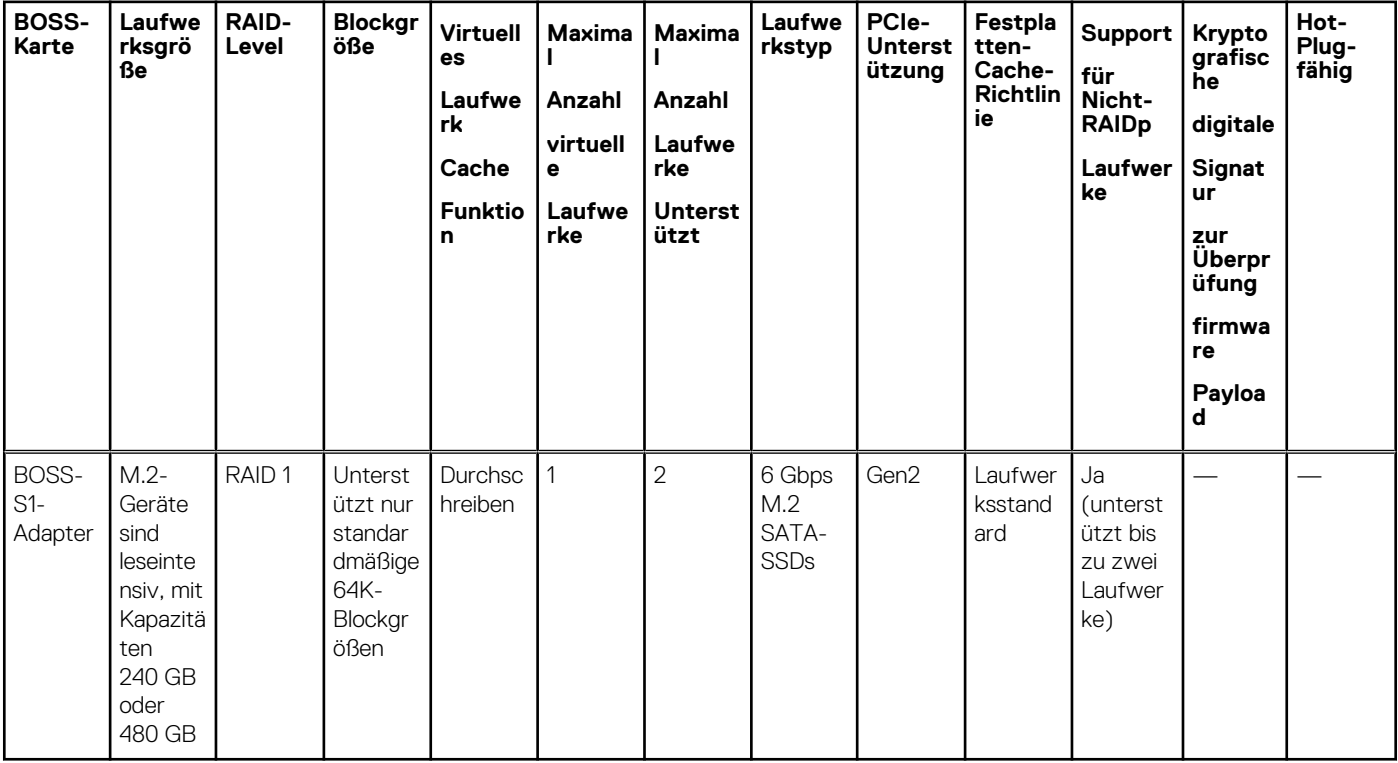

### **Datenblätter**

● [BOSS S1](https://www.delltechnologies.com/resources/en-us/auth/asset/data-sheets/products/servers/PowerEdge_BOSS_Data_Sheet.pdf.external)

### **BOSS-Benutzerhandbücher**

● [BOSS S1](https://www.dell.com/support/manuals/en-us/boss-s-1/boss_s1_ug_publication)

## <span id="page-20-0"></span>**Unterstützte Laufwerke**

In der folgenden Tabelle sind die vom T150-System unterstützten internen Laufwerke aufgeführt. Die neueste Version von SDL finden Sie in Agile.

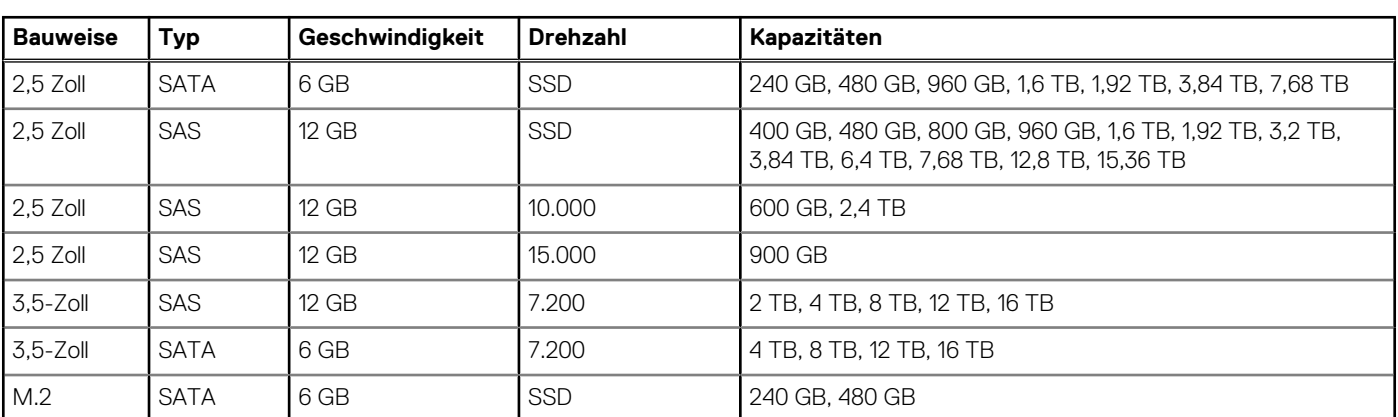

### **Tabelle 9. Unterstützte Laufwerke**

## **Konfigurationen für internen Storage**

Die verfügbare Konfiguration für internen Storage des PowerEdge T150 umfasst 4 x verkabelte 3,5-Zoll-SAS/SATA (HDD/SSD).

## **Externer Speicher**

Das T150-System unterstützt die in der folgenden Tabelle aufgeführten externen Storage-Gerätetypen:

### **Tabelle 10. Unterstützte externe Speichergeräte**

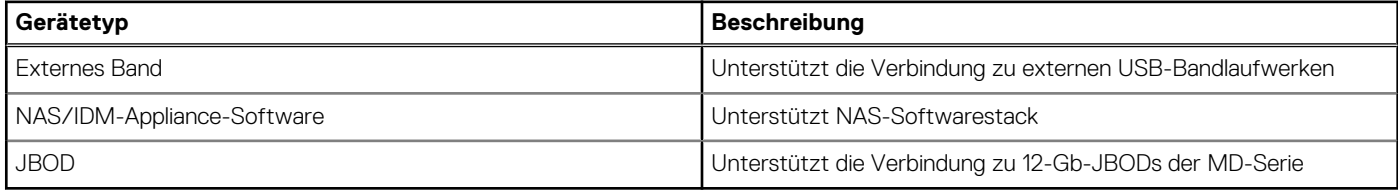

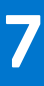

## **PCIe-Subsystem**

### <span id="page-21-0"></span>**Themen:**

- PCIe-Riser
- PCIe-Steckplatz-Energieversorgung

## **PCIe-Riser**

Das T150-System verfügt über eine Option ohne Riser. Im Folgenden werden die Riser für die Plattform aufgeführt.

Eine vollständige Liste der unterstützten Karten und Steckplatzpriorität finden Sie in der Matrix zur PCIe-Steckplatzpriorität in Agile. Matrix zur Steckplatzpriorität in Agile, Teilenr.: RND20.

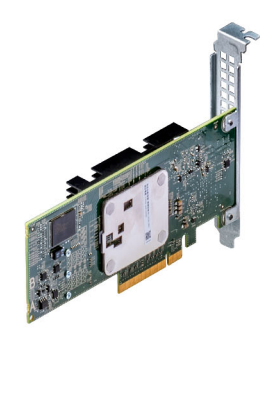

### **Abbildung 7. Erweiterungskarte**

#### **Tabelle 11. Riser-Angebot**

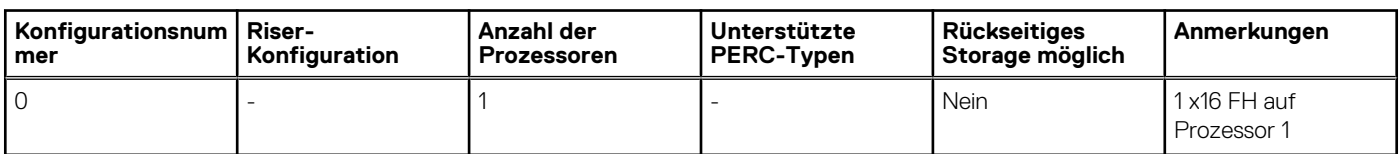

## **PCIe-Steckplatz-Energieversorgung**

### **Tabelle 12. PCIe-Riser-Steckplatz – Netz- und AUX-Stromversorgungsmatrix**

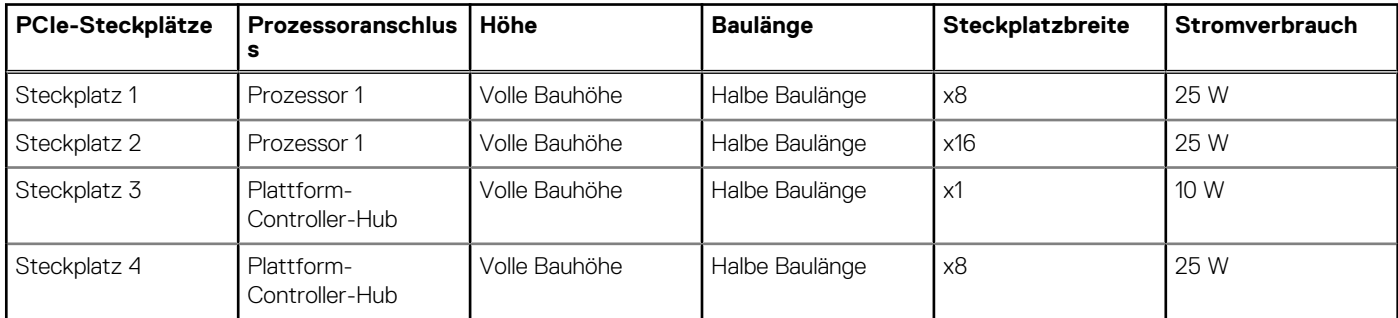

## <span id="page-22-0"></span>**Stromversorgung, thermische Auslegung und Akustikdesign**

PowerEdge-Server verfügen über zahlreiche Sensoren, mit deren Hilfe die thermische Aktivität automatisch verfolgt wird. Dies hilft dabei, die Temperatur und somit auch die Servergeräusche und den Energieverbrauch zu reduzieren. Die Tabelle unten enthält eine Liste der Tools und Technologien, die von Dell angeboten werden, um den Stromverbrauch zu reduzieren und die Energieeffizienz zu erhöhen:

### **Themen:**

- **Stromversorgung**
- [Thermische Auslegung](#page-23-0)
- **[Akustikdesign](#page-25-0)**

## **Stromversorgung**

### **Tabelle 13. Leistungsstarke Tools und Technologien**

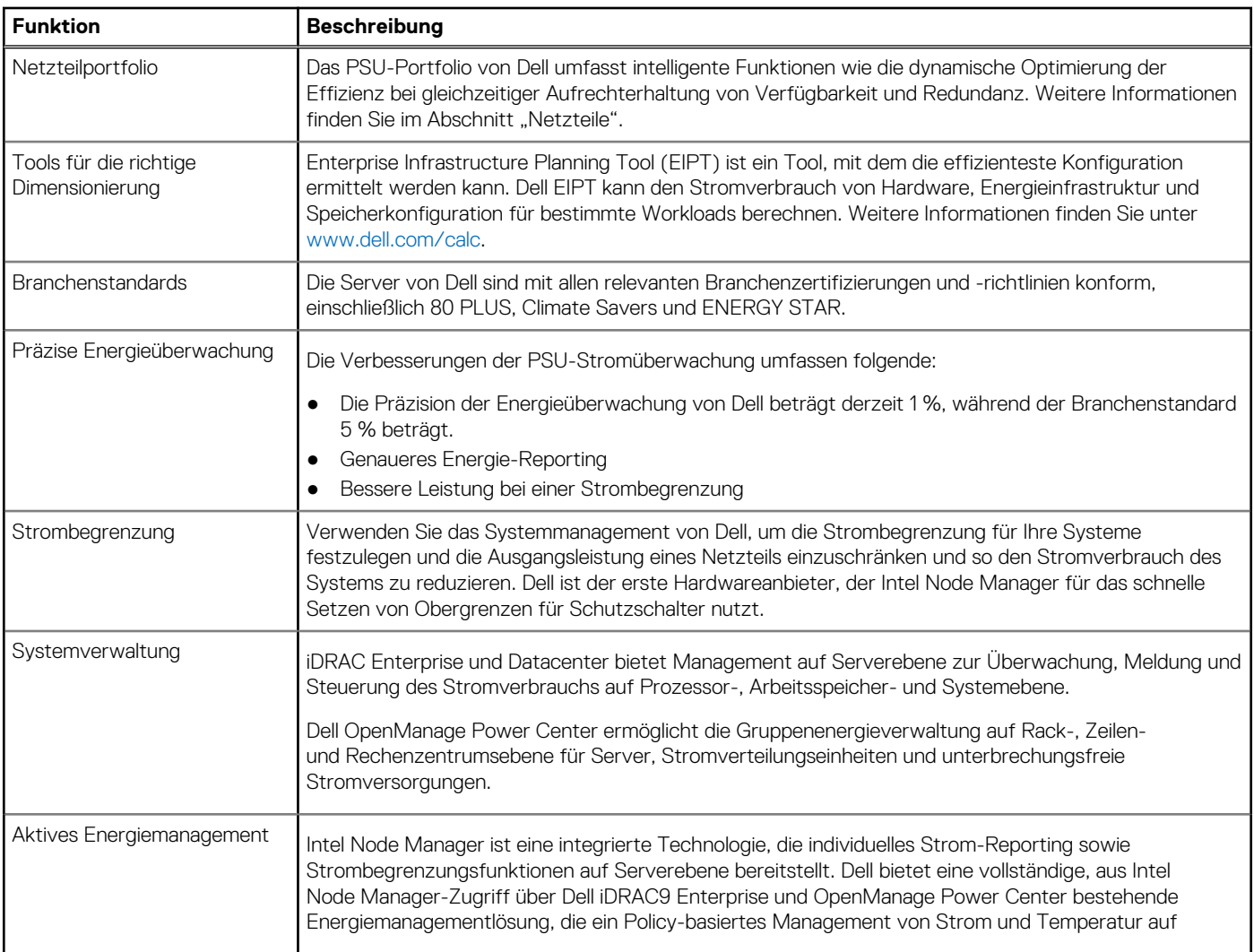

### <span id="page-23-0"></span>**Tabelle 13. Leistungsstarke Tools und Technologien (fortgesetzt)**

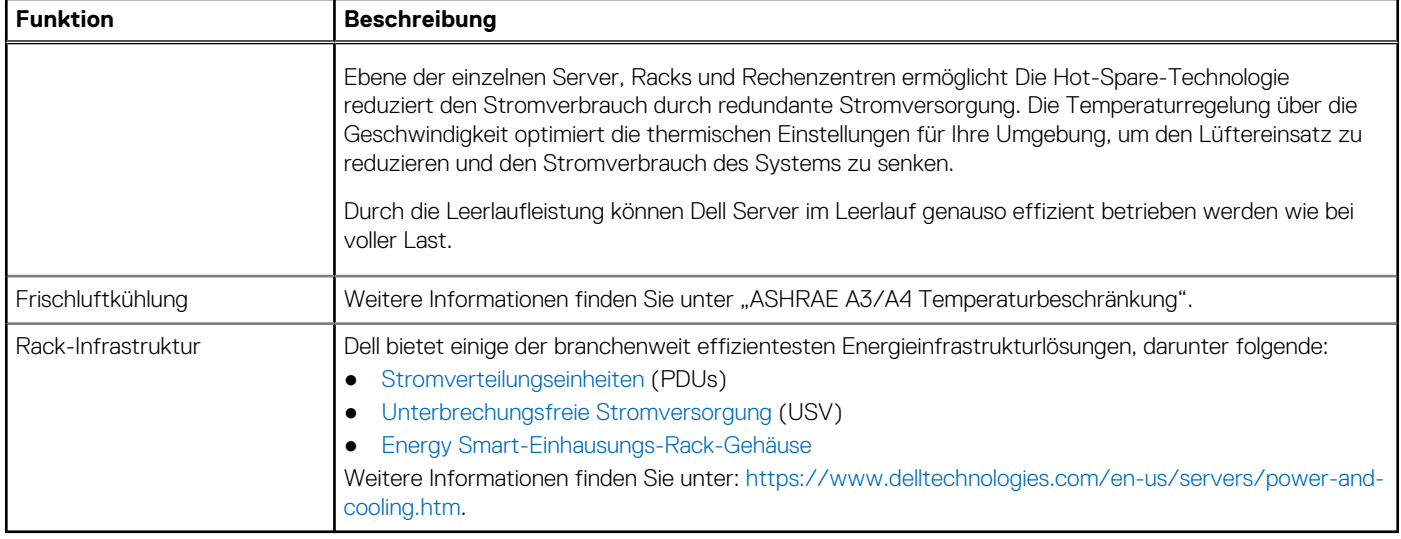

### **Netzteile**

Energiebewusste Netzteile verfügen über intelligente Funktionen, wie z.B. die Fähigkeit, Effizienz dynamisch zu optimieren und dabei Verfügbarkeit und Redundanz beizubehalten. Die Netzteile nutzen ebenfalls erweiterte Technologien zur Reduzierung des Energieverbrauchs, z. B. hocheffiziente Leistungsumwandlung und erweiterte Techniken zur Temperaturverwaltung, sowie integrierte Energieverwaltungsfunktionen, einschließlich Stromüberwachung mit hoher Genauigkeit. Die folgende Tabelle zeigt die Netzteiloptionen, die für das T150-System verfügbar sind.

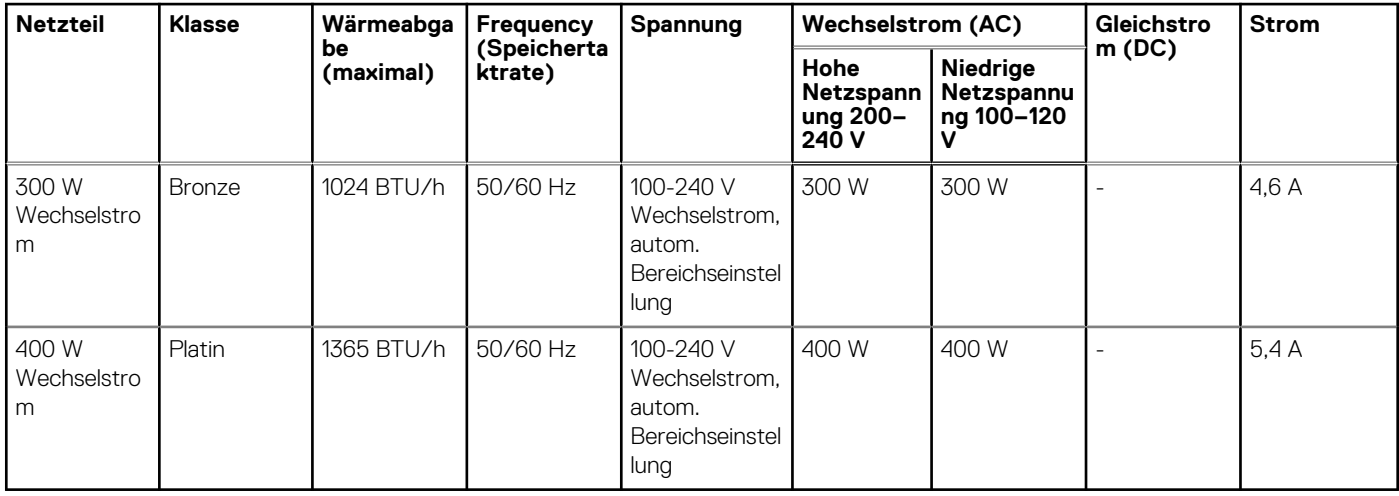

### **Tabelle 14. PowerEdge T150 – PSU-Spezifikationen**

**ANMERKUNG:** Die Wärmeabgabe berechnet sich aus der Wattleistung des Netzteils.

**ANMERKUNG:** Verwenden Sie beim Auswählen und Aufrüsten der Systemkonfiguration den Dell Energy Smart Solution Advisor unter **Dell.com/ESSA**, um den Stromverbrauch des Systems zu prüfen und eine optimale Energienutzung zu gewährleisten.

## **Thermische Auslegung**

PowerEdge-Server verfügen über zahlreiche Sensoren, mit deren Hilfe die thermische Aktivität automatisch verfolgt wird. Dies hilft dabei, die Temperatur und somit auch die Servergeräusche und den Energieverbrauch zu reduzieren.

## <span id="page-24-0"></span>**Thermisches Design**

Durch die Temperatursteuerung der Plattform kann eine hohe Performance mit der richtigen Kühlung für Komponenten mit den geringstmöglichen Lüftergeschwindigkeiten erzielt werden. Dies erfolgt über einen großen Bereich von Umgebungstemperaturen von 10 °C bis 35 °C (50 °F bis 95 °F) und in erweiterten Umgebungstemperaturbereichen.

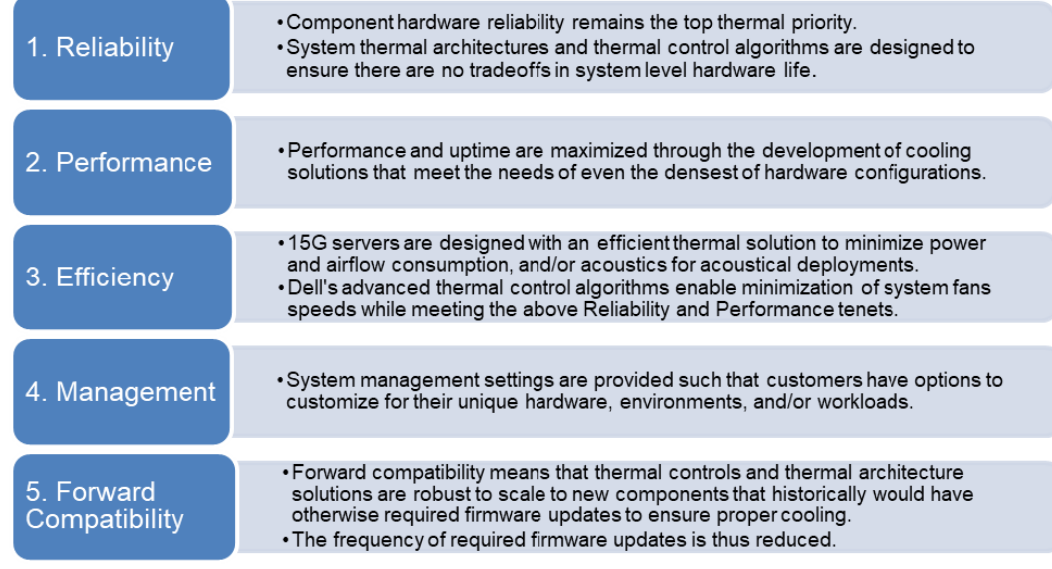

### **Abbildung 8. Thermische Designmerkmale**

Die thermische Auslegung des PowerEdge T150-Systems umfasst Folgendes:

- Optimierte thermische Auslegung: Das Systemlayout ist auf eine optimale thermische Gestaltung ausgelegt.
- Die Komponentenplatzierung und das Layout des Systems sind darauf ausgerichtet, eine höchstmögliche Belüftung wichtiger Komponenten bei einem möglichst geringen Stromverbrauch der Lüfter zu erreichen.
- Umfassende Temperatursteuerung: Das System für die Temperatursteuerung regelt die Lüftergeschwindigkeit basierend auf mehreren verschiedenen Rückmeldungen von Temperatursensoren aller Systemkomponenten sowie dem Inventar der Systemkonfigurationen. Die Temperaturüberwachung umfasst Komponenten wie Prozessoren, DIMMs, Chipsatz, die Umgebung der Einlassluft, Festplattenlaufwerke und OCP.
- Steuerung der Lüftergeschwindigkeit bei offenen und geschlossenen Regelkreisen: Für die Temperatursteuerung bei offenem Regelkreis wird die Systemkonfiguration verwendet, um die Lüftergeschwindigkeit basierend auf der Temperatur der Einlassluft festzulegen. Bei der Methode für die thermische Steuerung bei geschlossenen Regelkreisen werden Feedback-Temperaturen verwendet, um die richtige Lüftergeschwindigkeit dynamisch zu bestimmen.
- Nutzerkonfigurierbare Einstellungen: Angesichts der Erkenntnis, dass jeder Kunde spezielle Rahmenbedingungen und Erwartungen an das System hat, haben wir in dieser Generation von Servern beschränkte nutzerkonfigurierbare Einstellungen eingeführt, die sich auf dem Bildschirm für das iDRAC BIOS-Setup befinden. Weitere Informationen finden Sie im Dell EMC PowerEdge T150 Installations- und Service-Handbuch unter [www.dell.com/poweredgemanuals](https://www.dell.com/support/home/en-us//products/server_int/server_int_poweredge) und in "Advanced Thermal Control: Optimizing across Environments and Power Goals" auf Dell.com.
- Lüfterredundanz: Das T150-System ermöglicht N+1-Lüfterredundanz, was einen Dauerbetrieb bei Ausfall eines Lüfters im System zulässt.
- Umgebungsbedingungen: Die optimierte thermische Verwaltung sorgt für die Zuverlässigkeit des T150-Systems in einer Vielzahl von Betriebsumgebungen.

### **Temperaturbeschränkungen**

### ASHRAE A4-Umgebung

Die Anzahl der 3,5-Zoll-Festplatten ist auf 2 Laufwerke pro Gehäuse beschränkt.

## <span id="page-25-0"></span>**Akustikdesign**

## **Akustisches Design**

Dell EMC PowerEdge bietet Klangqualität und eine reibungslose transiente Reaktion, zusätzlich zu den Schallleistungspegeln und den Schalldruckpegeln, die sich an den Bereitstellungsumgebungen orientieren.

Die Klangqualität beschreibt, wie störend oder angenehm eine Person einen Klang findet, in Abhängigkeit von einer Vielzahl von psychoakustischen Messgrößen und Schwellenwerten. Das Hervortreten von Tönen ist eine dieser Messgrößen.

Das Einschwingverhalten bezieht sich auf die Art und Weise, wie sich der Ton ändert.

Schallleistungspegel, Schalldruckpegel und Lautstärke beziehen sich auf die Amplitude des Tons.

In der Tabelle unten finden Sie eine Referenz für den Vergleich der Schalldruckpegel und der Lautstärke für häufige Geräuschquellen.

### **Tabelle 15. Akustische Referenzpunkte und Ausgabevergleiche**

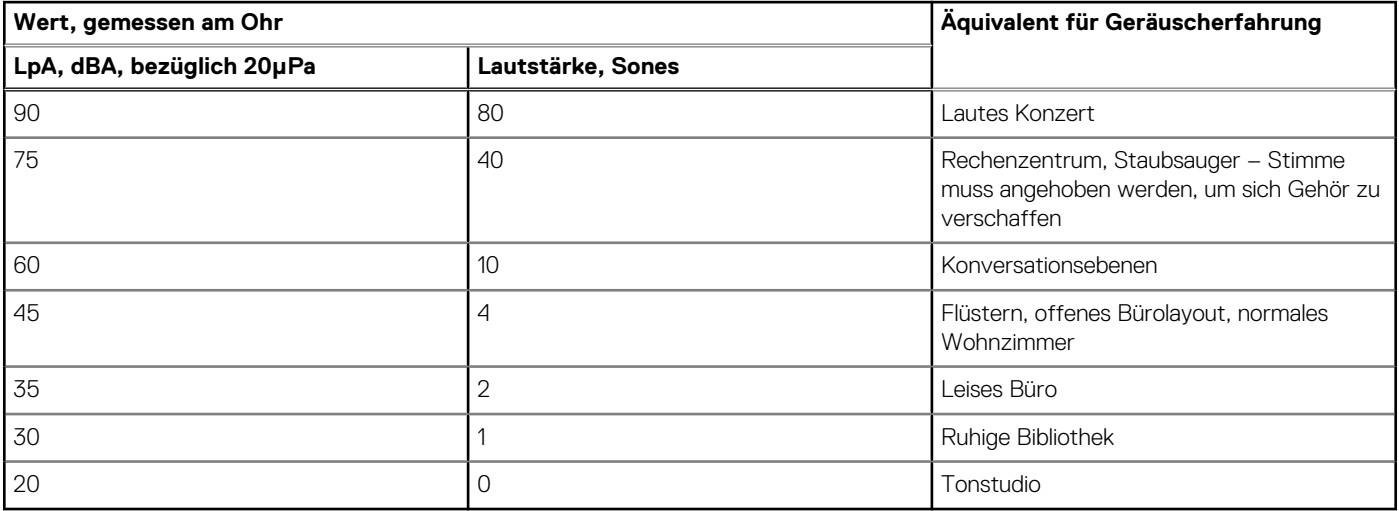

Weitere Informationen zum akustischen Design und den Messgrößen von PowerEdge finden Sie unter [Grundlegende Informationen zu](https://www.dell.com/learn/us/en/04/business~solutions~whitepapers~en/documents~acoustical-education-dell-enterprise-white-paper.pdf) [akustischen Daten und Ursachen von Geräuschen für Dell Enterprise-Produkte.](https://www.dell.com/learn/us/en/04/business~solutions~whitepapers~en/documents~acoustical-education-dell-enterprise-white-paper.pdf)

## **Akustikdesign des PowerEdge T150**

Die technischen Daten zur Konfiguration des T150 finden Sie in ENG0020655. (Siehe Kategoriedefinitionen.)

Dell kategorisiert Server in der Regel in fünf Kategorien von akustisch akzeptabler Nutzung:

- Kategorie 1: auf Tischplatte in Büroumgebung
- Kategorie 2: auf dem Boden in Büroumgebung
- Kategorie 3: Verwendung in Gemeinschaftsraum
- Kategorie 4: beaufsichtigtes Rechenzentrum
- Kategorie 5: unbeaufsichtigtes Rechenzentrum

Das T150-System ist erforderlich, um die Anforderungen der akustischen Kategorie 1 einzuhalten.

Kategorie 1: auf Tischplatte in Büroumgebung

Wenn Dell feststellt, dass ein bestimmtes Enterprise-Produkt auf einer Tischplatte in einer Büroumgebung verwendet werden soll, z. B. auf einem Schreibtisch auf Kopfhöhe des sitzenden Benutzers, gelten die akustischen Angaben in der nachfolgenden Tabelle. Beispiele für diese Art von Produkt sind kleine, leichte Tower.

### Tabelle 16. Dell Enterprise Kategorie 1, akustische Spezifikationen für "auf Tischplatte in Büroumgebung".

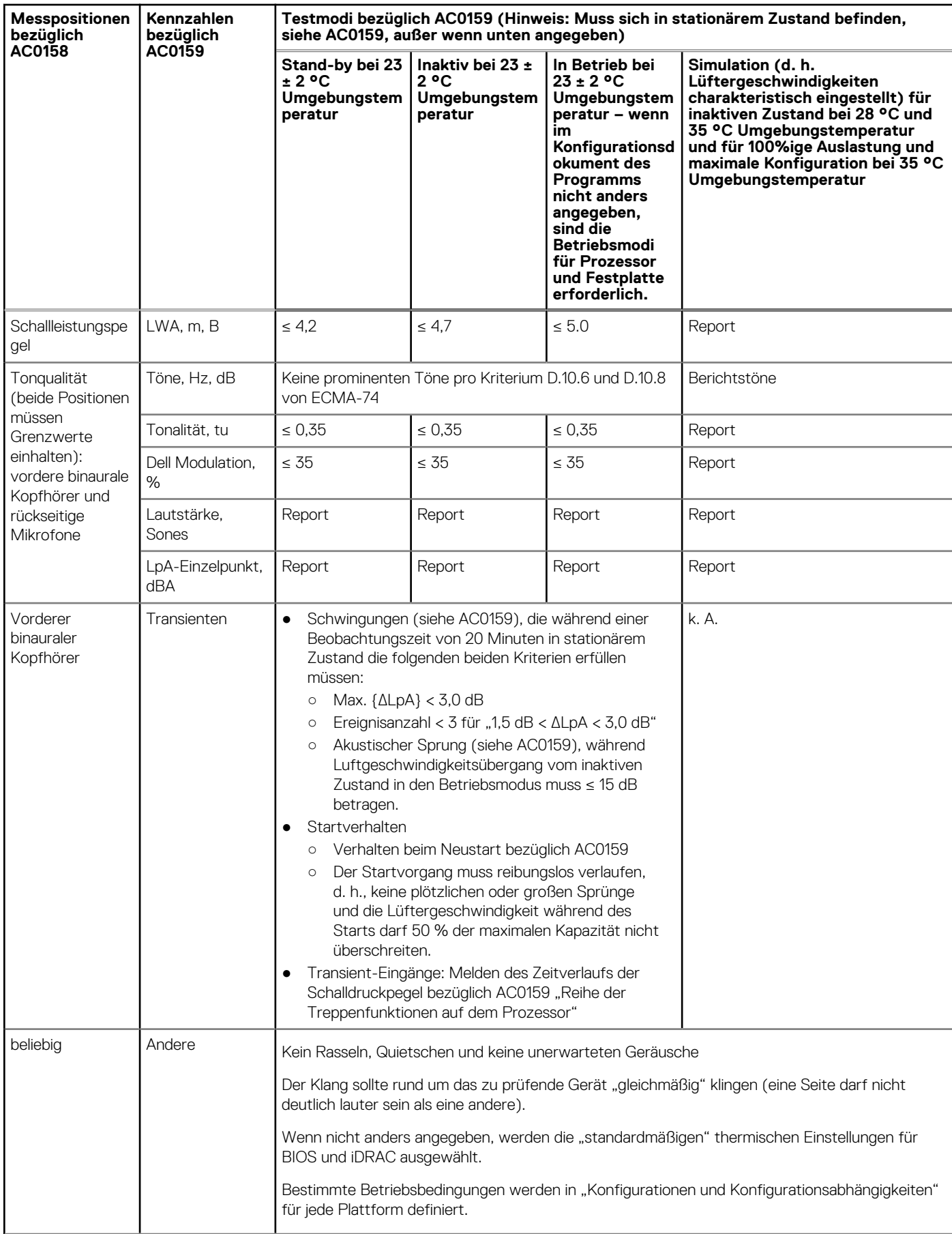

### <span id="page-27-0"></span>Tabelle 16. Dell Enterprise Kategorie 1, akustische Spezifikationen für "auf Tischplatte in **Büroumgebung". (fortgesetzt)**

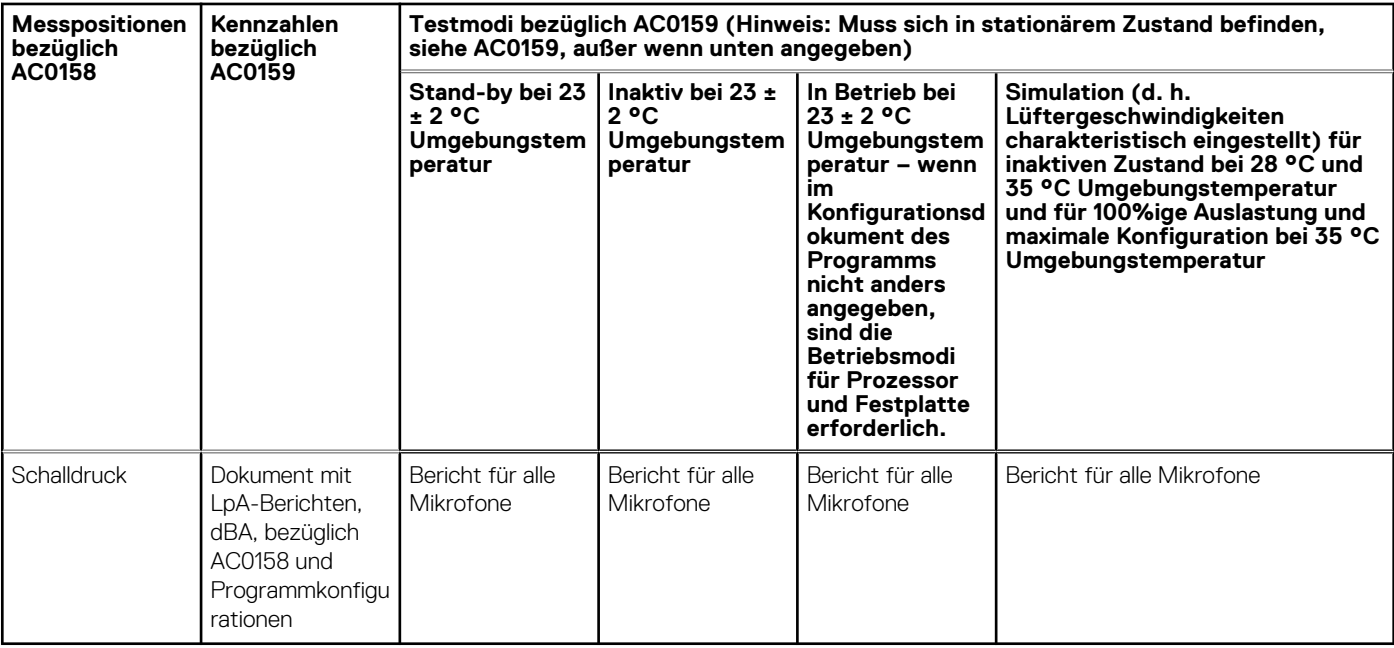

## **Akustische Leistung**

Das Dell EMC PowerEdge T150-System ist ein für die leise Büroumgebung geeigneter Tower-Server. Die akustische Ausgabe fällt in einer typischen Büroumgebung in der Regel nicht auf.

### **Tabelle 17. Akustische Konfigurationen des T150**

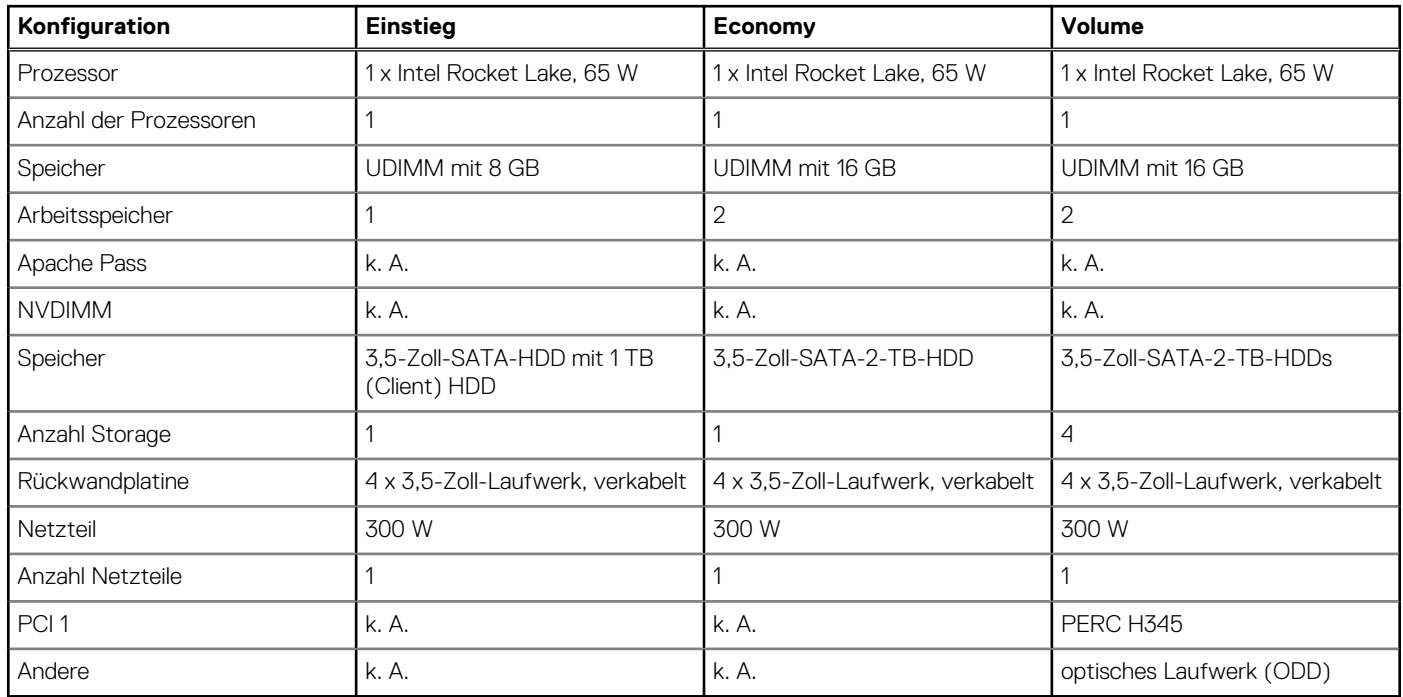

### **Tabelle 18. Akustische Eigenschaften der akustischen Konfigurationen des T150-Systems**

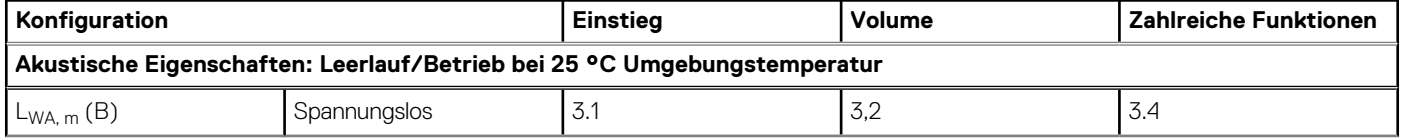

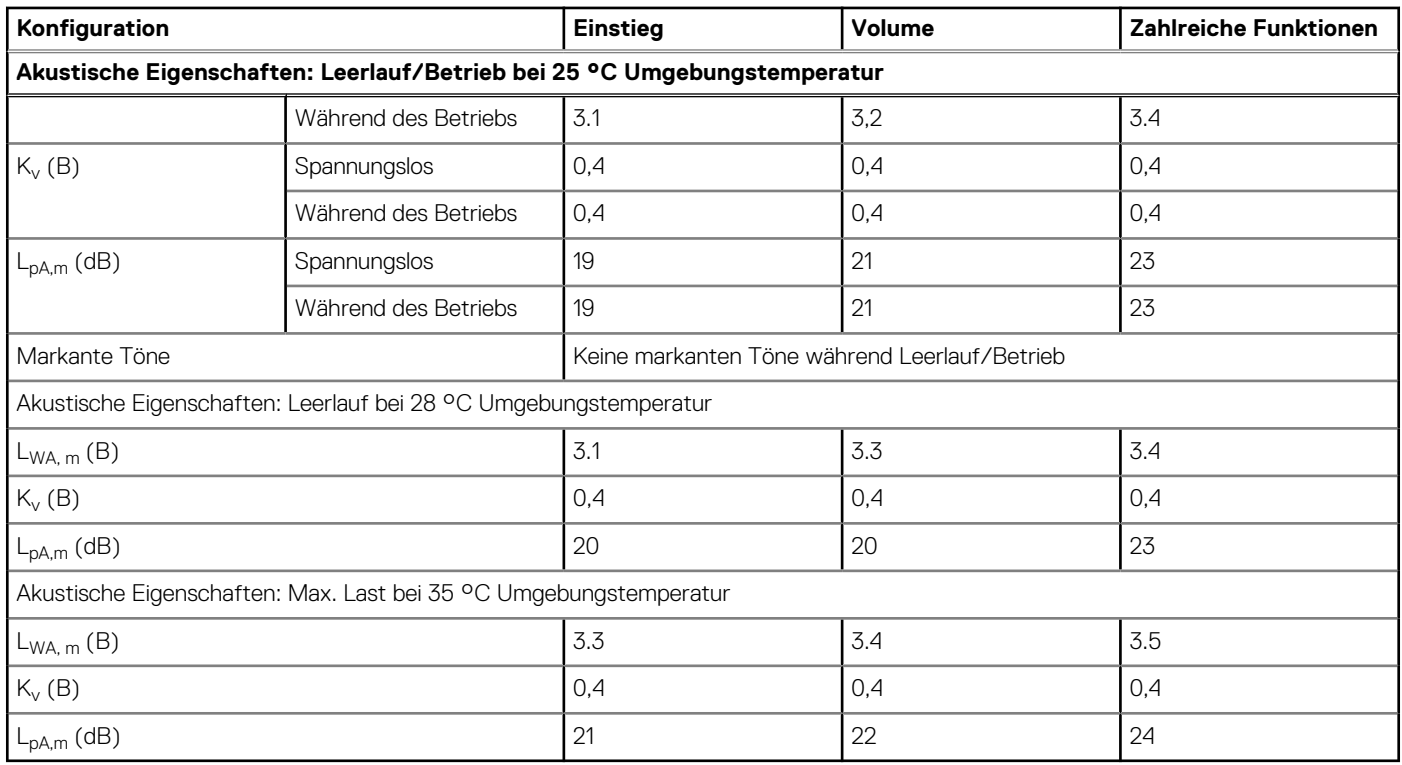

### <span id="page-28-0"></span>**Tabelle 18. Akustische Eigenschaften der akustischen Konfigurationen des T150-Systems (fortgesetzt)**

L<sub>wAm</sub> Der deklarierte mittlere A-bewertete Schallleistungspegel (LwA) wird gemäß Abschnitt 5.2 von ISO 9296 (2017) mit Daten berechnet, die nach den in ISO 7779 (2010) beschriebenen Methoden erhoben wurden. Die hier dargestellten Daten sind möglicherweise nicht vollständig mit ISO 7779 kompatibel.

L<sub>pA,m</sub>: Der angegebene mittlere A-bewertete Emissionsschalldruckpegel ist an der Position des Umstehenden gemäß Abschnitt 5.3 von ISO 9296 (2017) und wird mit den in ISO 7779 (2010) beschriebenen Methoden gemessen. Das System befindet sich in einem 24-HE-Rack-Gehäuse, 25 cm über einem reflektierenden Boden. Die hier dargestellten Daten sind möglicherweise nicht vollständig mit ISO 7779 kompatibel.

Markante Töne: Die Kriterien gemäß D.6 und D.11 in ECMA-74 wurden befolgt, um festzustellen, ob dezente Töne präsent sind und sie ggf. zu melden.

Leerlauf: Der stationäre Zustand, in dem der Server zwar mit Energie versorgt wird, aber keine vorgesehene Funktion ausführt.

Betrieb: Das Maximum der stetigen akustischen Ausgabe bei 50 % Prozessor-TDP oder der aktiven HDDs gemäß C.9.3.2 in ECMA-74.

## **Akustische Abhängigkeiten des PowerEdge-Systems**

Einige Produkteigenschaften beeinträchtigen die akustische Serverausgabe mehr als andere.

Die nachfolgend aufgeführten Faktoren gelten als stark begünstigend für die Geräuschentwicklung. Konfigurationen oder Betriebsbedingungen, auf die diese Faktoren zutreffen, können zu einer Erhöhung der Lüftergeschwindigkeit und damit zu einer intensiveren Geräuschentwicklung beim Server führen.

- Umgebungstemperatur: Dell EMC bewertet das Geräuschverhalten von Servern bei einer Umgebungstemperatur von 23 ± 2 °C. Umgebungstemperaturen von mehr als 25 °C führen zu einer stärkeren Geräuschentwicklung und möglicherweise auch zu größeren Schwankungen bei der Geräuschentwicklung beim Wechsel zwischen verschiedenen Betriebszuständen.
- Thermal Design Power (TDP) des Prozessors: Prozessoren mit höherer Wattleistung erfordern zum Kühlen unter Last unter Umständen einen stärkeren Luftstrom, wodurch die potenzielle Geräuschentwicklung beim System steigen kann.
- Storage-Typ: Da die Lüftergeschwindigkeit beim T150 im Hinblick auf die Geräuschentwicklung gut eingestellt ist, kann das Geräusch von rotierenden Speichermedien (Festplattenlaufwerken) in einer leisen Umgebung hörbar sein. Für Nutzer, die empfindlich auf Geräusche reagieren, werden SSDs- oder Client-Festplattenlaufwerke empfohlen.
- Auswahl des thermischen Systemprofils in der BIOS- oder iDRAC-GUI:
	- Das standardmäßige thermische Profil (Default Thermal Profile) bietet in der Regel eine geringere Luftbewegergeschwindigkeit und somit eine geringere akustische Ausgabe als andere thermische Profile.
	- Das Profil "Maximum Performance (Performance Optimized)" führt zu einer stärkeren Geräuschentwicklung.
- <span id="page-29-0"></span>○ Einige Produkte unterstützen die Funktion "Sound Cap". Sie begrenzt die maximale Geräuschentwicklung des Systems durch Drosselung der Prozessorleistung.
- BOSS-Modul: Wenn ein BOSS-Modul installiert und das Profil "Maximum Performance (Performance Optimized)" ausgewählt ist, kann dies die Lüftergeschwindigkeit und die akustischen Geräusche im Leerlauf erheblich erhöhen.

## **Methoden zur Reduzierung der akustischen Ausgabe**

**ANMERKUNG:** In den meisten Fällen kann die Leerlaufdrehzahl des Systems nicht reduziert werden, ohne die Konfiguration des Systems zu ändern, und in einigen Fällen kann selbst eine Konfigurationsänderung die Leerlaufdrehzahl nicht reduzieren.

- Reduzieren der Umgebungstemperatur: Durch eine Absenkung der Umgebungstemperatur kann das System die Komponenten effizienter abkühlen als bei höheren Umgebungstemperaturen.
- Legen Sie ein Ziel in den Optionen für Drittanbieter-PCIe-Karten fest: Dell EMC bietet eine Luftstromanpassung für PCIe-Adapter von Drittanbietern, die in PowerEdge-Plattformen installiert werden. Ist die automatische Kühlungsreaktion über den gewünschten Werten (LFM) basierend auf der Kartenspezifikation, kann ein anderes LFM-Ziel mithilfe der PCIe-Airflow-Einstellungsoptionen in der iDRAC-GUI eingestellt werden.
- Ersetzen Sie PCI-Karten von Drittanbietern durch ähnliche, von Dell unterstützte Karten mit Temperatursteuerung (sofern verfügbar). Dell EMC arbeitet sorgfältig mit Kartenanbietern zusammen, um PCI-Karten zu validieren und zu entwickeln, welche die strengen Standards von Dell EMC bezüglich Wärmeverhalten erfüllen.
- Ersetzen Sie Festplattenlaufwerke durch SSDs.

## **Unterstützte Betriebssysteme**

<span id="page-30-0"></span>Das PowerEdge T150-System unterstützt die folgenden Betriebssysteme:

- Canonical Ubuntu Server LTS
- **•** Citrix Hypervisor
- Microsoft Windows Server mit Hyper-V
- Red Hat Enterprise Linux
- SUSE Linux Enterprise Server

Weitere Informationen erhalten Sie unter [www.dell.com/ossupport](https://www.dell.com/ossupport).

## <span id="page-31-0"></span>**Dell EMC OpenManage Systems Management**

## **Dell EMC OpenManage Portfolio**

Simplifying hardware management through ease of use and automation

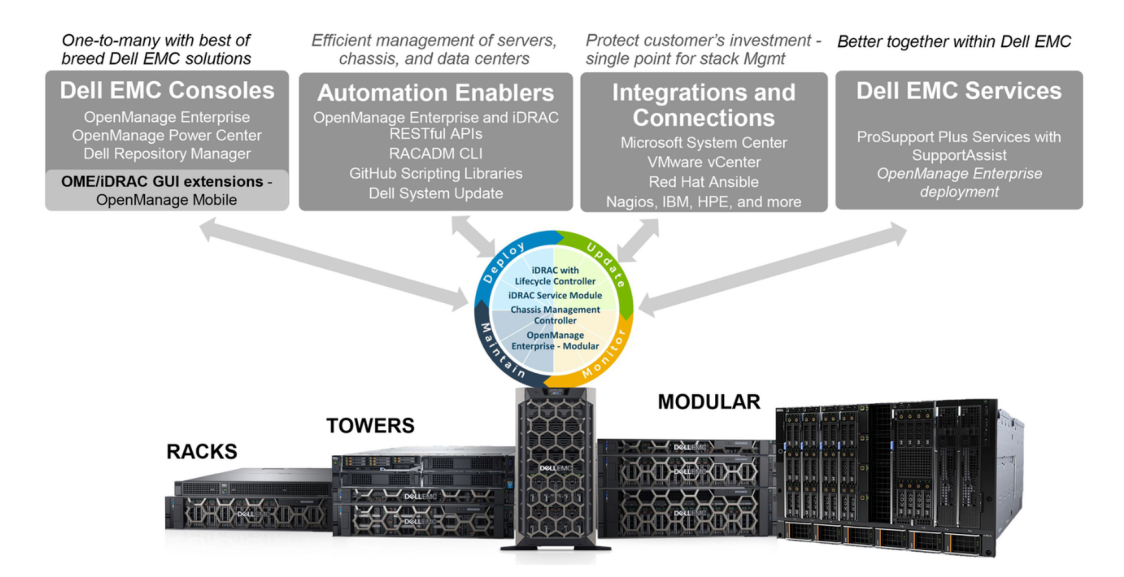

### **Abbildung 9. Dell EMC OpenManage Portfolio**

Dell EMC bietet Verwaltungslösungen, die IT-Administratoren eine effektive Bereitstellung, Aktualisierung, Überwachung und Verwaltung von IT-Beständen ermöglichen. Open Manage-Lösungen und -Tools ermöglichen Ihnen eine schnelle Reaktion auf Probleme. Sie unterstützen bei der effektiven und effizienten Verwaltung von Dell EMC-Servern in physischen, virtuellen, lokalen und Remote-Umgebungen und bei bandinternem und bandexternem Betrieb (agentenfrei). Das OpenManage Portfolio umfasst innovative integrierte Verwaltungs-Tools wie den integrierten Dell Remote Access Controller (iDRAC), Chassis Management Controller und Konsolen wie OpenManage Enterprise, OpenManage Power Manager Plug-in und Tools wie Repository Manager.

Dell EMC hat umfassende Systemverwaltungslösungen auf Basis offener Standards entwickelt und diese mit Managementkonsolen integriert, die eine erweiterte Verwaltung von Dell Hardware ermöglichen. Dell EMC hat die erweiterten Verwaltungsfunktionen von Dell Hardware mit Produkten branchenweit führender Anbieter von Systemverwaltungslösungen und Frameworks wie Ansible verknüpft oder integriert, sodass Dell EMC Plattformen für eine einfache Bereitstellung, Aktualisierung, Überwachung und Verwaltung sorgen.

Die wichtigsten Tools zur Verwaltung von Dell EMC PowerEdge-Servern sind iDRAC und die One-to-Many-OpenManage-Enterprise Konsole. OpenManage Enterprise hilft Systemadministratoren bei der gesamten Lebenszyklusverwaltung mehrerer Generationen von Dell PowerEdge-Servern. Andere Tools wie z. B. Repository Manager, die eine einfache, aber umfassende Änderungsverwaltung ermöglichen.

OpenManage-Tools sind in Systemverwaltungs-Frameworks von anderen Anbietern wie VMware, Microsoft, Ansible und ServiceNow integrierbar. Dies ermöglicht es Ihnen, die Fähigkeiten Ihres IT-Personals für die effiziente Verwaltung von Dell EMC PowerEdge-Servern einzusetzen.

### **Themen:**

- [Server- und Gehäusemanager](#page-32-0)
- [Dell EMC-Konsolen](#page-32-0)
- [Automatisierungsenabler](#page-32-0)
- [Integration mit Konsolen von Drittanbietern](#page-32-0)
- [Verbindungen mit Konsolen von Drittanbietern](#page-32-0)
- [Dell EMC Dienstprogramme zur Aktualisierung](#page-32-0)
- [Dell Ressourcen](#page-32-0)

## <span id="page-32-0"></span>**Server- und Gehäusemanager**

- Integrated Dell Remote Access Controller (iDRAC)
- iDRAC-Service-Moduls (iSM)

## **Dell EMC-Konsolen**

- Dell EMC OpenManage Enterprise
- Dell EMC Repository Manager (DRM)
- Dell EMC OpenManage Enterprise Power Manager Plug-in für OpenManage Enterprise
- Dell EMC OpenManage Mobile (OMM)

## **Automatisierungsenabler**

- OpenManage Ansible-Module
- iDRAC RESTful APIs (Redfish)
- Standardbasierte APIs (Python, PowerShell)
- RACADM-Befehlszeilenschnittstelle (CLI)
- GitHub-Scripting-Bibliotheken

## **Integration mit Konsolen von Drittanbietern**

- Dell EMC OpenManage Integration Suite for Microsoft System Center
- Dell EMC OpenManage Integration for VMware vCenter (OMIVV)
- Dell EMC OpenManage Ansible Module
- Dell EMC OpenManage Integration in ServiceNow

## **Verbindungen mit Konsolen von Drittanbietern**

- Micro Focus und andere HPE-Tools
- OpenManage Connection für IBM Tivoli
- OpenManage Plug-in für Nagios Core und XI

## **Dell EMC Dienstprogramme zur Aktualisierung**

- Dell System Update (DSU)
- Dell EMC Repository Manager (DRM)
- Dell EMC Update Packages (DUP)
- **Dell EMC Server Update Utility (SUU)**
- **Dell EMC Platform Specific Bootable ISO (PSBI)**

## **Dell Ressourcen**

Weitere Informationen zu Whitepapers, Videos, Blogs, Foren, technischen Materialien, Tools, Verwendungsbeispielen und andere Informationen finden Sie auf der OpenManage-Seite unter<https://www.dell.com/openmanagemanuals>oder auf den folgenden Produktseiten:

### **Tabelle 19. Dell Ressourcen**

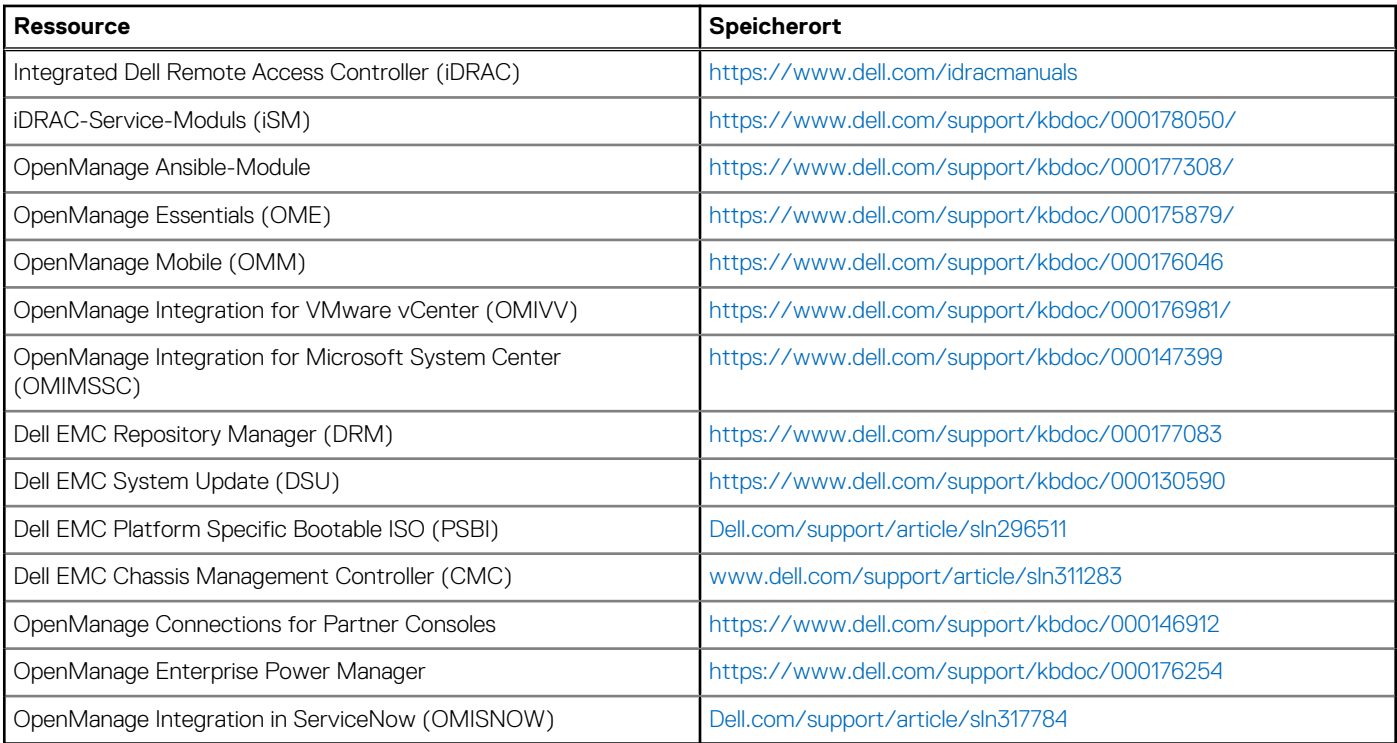

**ANMERKUNG:** Die Funktionen können je nach Server variieren. Weitere Informationen hierzu finden Sie auf der Produktseite <https://www.dell.com/manuals>.

## **Dell Technologies Services**

<span id="page-34-0"></span>Dell Technologies-Services bieten eine breite Palette an anpassbaren Services, um die Bewertung, das Design, die Implementierung, das Management und die Wartung von IT-Umgebungen zu vereinfachen und Ihnen den Übergang zwischen Plattformen zu erleichtern. Abhängig von Ihren aktuellen geschäftlichen Anforderungen und dem für Sie geeigneten Servicelevel bieten wir werksseitige, Vor-Ort-, Remote- sowie modulare und spezielle Services an, die auf Ihre Anforderungen und Ihr Budget zugeschnitten sind. Für welchen Serviceumfang auch immer Sie sich entscheiden – wir unterstützen Sie und bieten Ihnen Zugang zu unseren globalen Ressourcen.

Weitere Informationen finden Sie unter [DellEMC.com/Services](https://www.dellemc.com/en-us/services/).

### **Themen:**

- Dell EMC ProDeploy Enterprise Suite
- [Dell EMC Remote-Beratungsservices](#page-35-0)
- [Dell EMC-Datenmigrationsservice](#page-35-0)
- **[Dell EMC ProSupport Enterprise Suite](#page-35-0)**
- [Dell EMC ProSupport Plus for Enterprise](#page-36-0)
- **[Dell EMC ProSupport for Enterprise](#page-36-0)**
- [Dell EMC ProSupport One für Rechenzentren](#page-37-0)
- [ProSupport für HPC](#page-37-0)
- [Support-Technologien](#page-38-0)
- [Dell Technologies Education Services](#page-39-0)
- [Dell Technologies Consulting Services](#page-39-0)
- [Dell EMC Managed Services](#page-39-0)

## **Dell EMC ProDeploy Enterprise Suite**

Mit der ProDeploy Enterprise Suite ist Ihr Server sofort einsatzbereit und in optimierter Produktionsgeschwindigkeit. Unsere Elite-Einsatzingenieure mit breiter und tiefgreifender Erfahrung in der Anwendung von Best-in-Class-Prozessen zusammen mit unserem etablierten globalen Maßstab können Ihnen rund um die Uhr und rund um den Globus helfen. Von einfachen bis hin zu den komplexesten Server-Installationen und Software-Integrationen - wir nehmen Ihnen das Rätselraten und das Risiko beim Einsatz Ihrer neuen Server-Technologie ab.

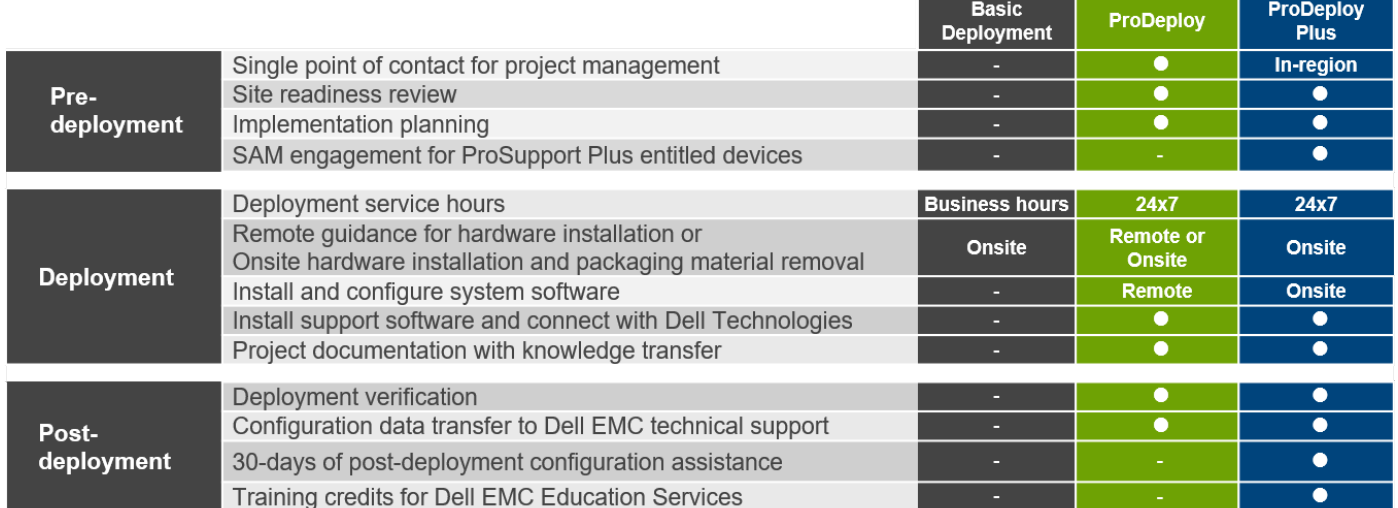

#### **Abbildung 10. Funktionen der ProDeploy Enterprise Suite**

**ANMERKUNG:** Hardware-Installation nicht anwendbar auf ausgewählte Software-Produkte.

## <span id="page-35-0"></span>**Dell EMC ProDeploy Plus**

Von Anfang bis Ende bietet ProDeploy Plus die Fähigkeiten und die Größenordnung, die für die erfolgreiche Durchführung anspruchsvoller Implementierungen in den heutigen komplexen IT-Umgebungen erforderlich sind. Zertifizierte Dell EMC-Experten beginnen mit umfassenden Umgebungsanalysen und detaillierten Migrationsplanungen und -empfehlungen. Die Softwareinstallation umfasst die Einrichtung der meisten Versionen der Systemverwaltungsdienstprogramme Dell EMC SupportAssist und OpenManage. Unterstützung bei der Konfiguration nach der Bereitstellung, Tests und Produktorientierung sind ebenfalls verfügbar.

## **Dell EMC ProDeploy**

ProDeploy bietet eine vollständige Service-Installation und Konfiguration sowohl der Serverhardware als auch der Systemsoftware durch zertifizierte Bereitstellungsingenieure, einschließlich der Einrichtung führender Betriebssysteme und Hypervisors sowie der meisten Versionen der Systemverwaltungsdienstprogramme Dell EMC SupportAssist und OpenManage. Zur Vorbereitung der Bereitstellung führen wir eine Bereitschaftsprüfung vor Ort und eine Planungsübung für die Durchführung durch. Systemtests, Validierung und eine vollständige Projektdokumentation mit Wissenstransfer schließen den Prozess ab.

## **Einfache Bereitstellung**

Die einfache Bereitstellung sorgt für eine problemlose professionelle Installation durch erfahrene Techniker, die Dell EMC-Server in- und auswendig kennen.

## **Dell EMC Server-Konfigurationsdienste**

Mit Dell EMC Rack-Integration und anderen Dell EMC PowerEdge-Server-Konfigurationsdiensten sparen Sie Zeit, indem Sie Ihre Systeme im Rack, verkabelt, getestet und bereit für die Integration in das Rechenzentrum erhalten. Die Mitarbeiter von Dell EMC konfigurieren RAID-, BIOS- und iDRAC-Einstellungen vor, installieren System-Images und installieren sogar Hardware und Software von Drittanbietern.

Weitere Informationen finden Sie unter [Server-Konfigurationsdienste.](https://www.dellemc.com/en-us/services/deployment-services/server-configuration.htm)

## **Dell EMC Residency Services**

Der Residency-Service unterstützt Kunden bei der schnellen Umstellung auf neue Funktionen mit Hilfe von Dell EMC-Experten vor Ort oder per Fernzugriff, deren Prioritäten und Zeit Sie selbst bestimmen können. Residency-Experten können das Management nach der Implementierung und den Wissenstransfer im Zusammenhang mit dem Erwerb einer neuen Technologie oder das tägliche Betriebsmanagement der IT-Infrastruktur übernehmen.

## **Dell EMC Remote-Beratungsservices**

Wenn Sie sich in der Endphase der Implementierung Ihres PowerEdge-Servers befinden, können Sie sich auf die Dell EMC Remote-Beratungsservices und unsere zertifizierten technischen Experten verlassen, die Sie bei der Optimierung Ihrer Konfiguration mit Best Practices für Ihre Software, Virtualisierung, Server-, Speicher-, Netzwerk- und Systemverwaltung unterstützen.

## **Dell EMC-Datenmigrationsservice**

Schützen Sie Ihr Unternehmen und Ihre Daten mit unserer zentralen Anlaufstelle für die Verwaltung Ihres Datenmigrationsprojekts. Ihr Projektmanager arbeitet mit unserem erfahrenen Expertenteam zusammen, um unter Verwendung branchenführender Tools und bewährter Prozesse, die auf globalen Best Practices basieren, einen Plan zur Migration Ihrer vorhandenen Dateien und Daten zu erstellen, damit Ihr Geschäftssystem schnell und reibungslos in Betrieb genommen werden kann.

## **Dell EMC ProSupport Enterprise Suite**

Mit der ProSupport Enterprise Suite können wir Ihnen dabei helfen, den Betrieb Ihrer IT-Systeme reibungslos aufrechtzuerhalten, damit Sie sich auf Ihr Geschäft konzentrieren können. Wir helfen Ihnen, die Spitzenleistung und Verfügbarkeit Ihrer wichtigsten Arbeitslasten

<span id="page-36-0"></span>aufrechtzuerhalten. ProSupport Enterprise Suite ist eine Reihe von Support-Services, die es Ihnen ermöglichen, die für Ihr Unternehmen passende Lösung zu erstellen.

Wählen Sie Supportmodelle je nachdem, wie Sie die Technologie einsetzen und wo Sie Ressourcen zuweisen möchten. Vom Desktop bis zum Rechenzentrum: Bewältigen Sie alltägliche IT-Herausforderungen wie ungeplante Ausfallzeiten, geschäftskritische Anforderungen, Daten- und Ressourcenschutz, Supportplanung, Ressourcenzuweisung, Verwaltung von Softwareanwendungen und vieles mehr. Sie können IT-Ressourcen optimieren, indem Sie das richtige Supportmodell auswählen.

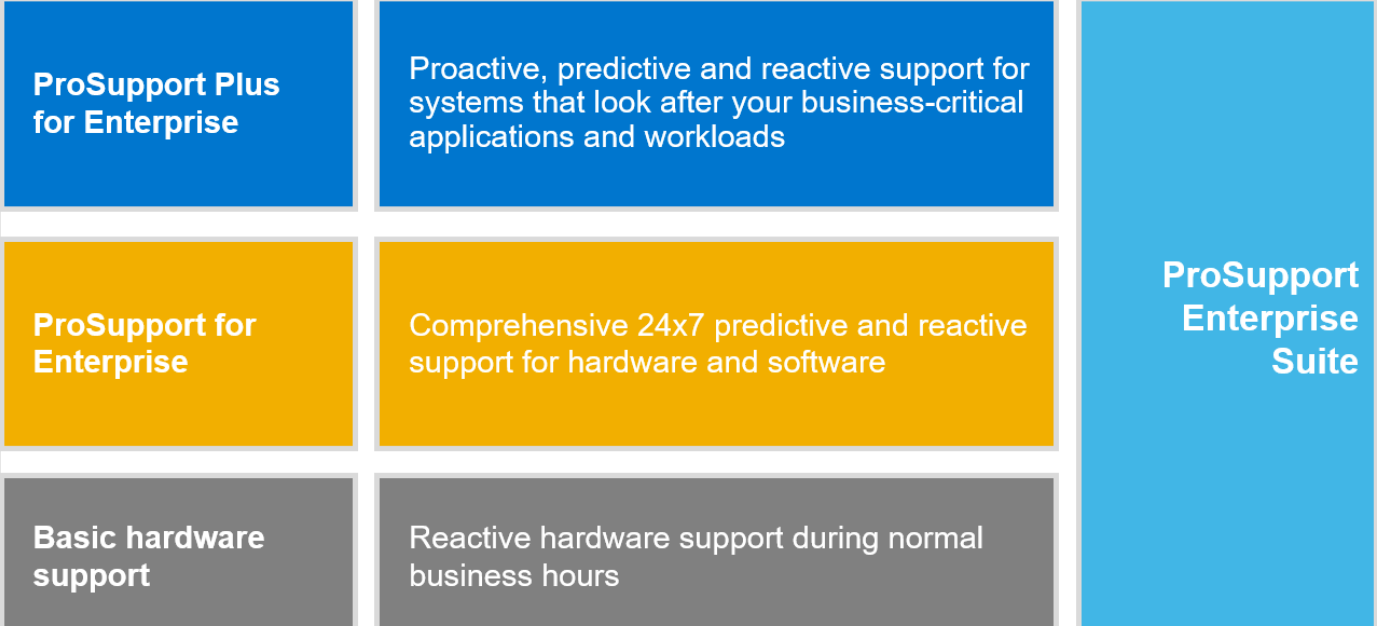

#### **Abbildung 11. Dell EMC ProSupport Enterprise Suite**

## **Dell EMC ProSupport Plus for Enterprise**

Wenn Sie Ihren PowerEdge-Server kaufen, empfehlen wir Ihnen ProSupport Plus, unseren proaktiven und präventiven Supportservice für Ihre geschäftskritischen Systeme. ProSupport Plus bietet alle Vorteile von ProSupport sowie Folgendes:

- Ein zugewiesener Services Account Manager, der Ihr Unternehmen und Ihre Umgebung kennt
- Sofortiges erweitertes Troubleshooting von einem Techniker, der Ihren PowerEdge-Server versteht
- Personalisierte, präventive Empfehlungen auf der Grundlage der Analyse von Support-Trends und bewährten Verfahren aus dem gesamten Kundenstamm der Dell Technologies Infrastrukturlösungen zur Reduzierung von Supportproblemen und zur Verbesserung der Leistung
- Prädiktive Analyse zur Problemvorbeugung und -optimierung durch SupportAssist
- Proaktive Überwachung, Problemerkennung, Benachrichtigung und automatische Fallerstellung zur beschleunigten Problemlösung durch SupportAssist
- On-Demand-Berichterstellung und analysebasierte Empfehlungen, ermöglicht durch SupportAssist und TechDirect

## **Dell EMC ProSupport for Enterprise**

Unser ProSupport-Service bietet hochqualifizierte Experten rund um die Uhr und rund um die Welt, um Ihre IT-Anforderungen zu erfüllen. Wir helfen dabei, Unterbrechungen zu minimieren und die Verfügbarkeit von PowerEdge-Server-Arbeitslasten zu maximieren:

- Support per Telefon, Chat und online rund um die Uhr
- Vorausschauende, automatisierte Tools und innovative Technologie
- Zentrale Anlaufstelle für alle Hardware-und Softwareprobleme
- Gemeinschaftlicher Support von Drittanbietern
- Hypervisor-, Betriebssystem- und Anwendungssupport
- Einheitliche Erfahrung, unabhängig davon, wo Sie sich befinden oder welche Sprache Sie sprechen\*\*
- Vor-Ort-Ersatzteile und Arbeitsreaktionsoptionen, einschließlich des nächsten Geschäftstags oder vierstündigen missionskritischen

<span id="page-37-0"></span>**ANMERKUNG:** Abhängig von der Verfügbarkeit des Serviceangebots im jeweiligen Land.

## **Enterprise Support Services**

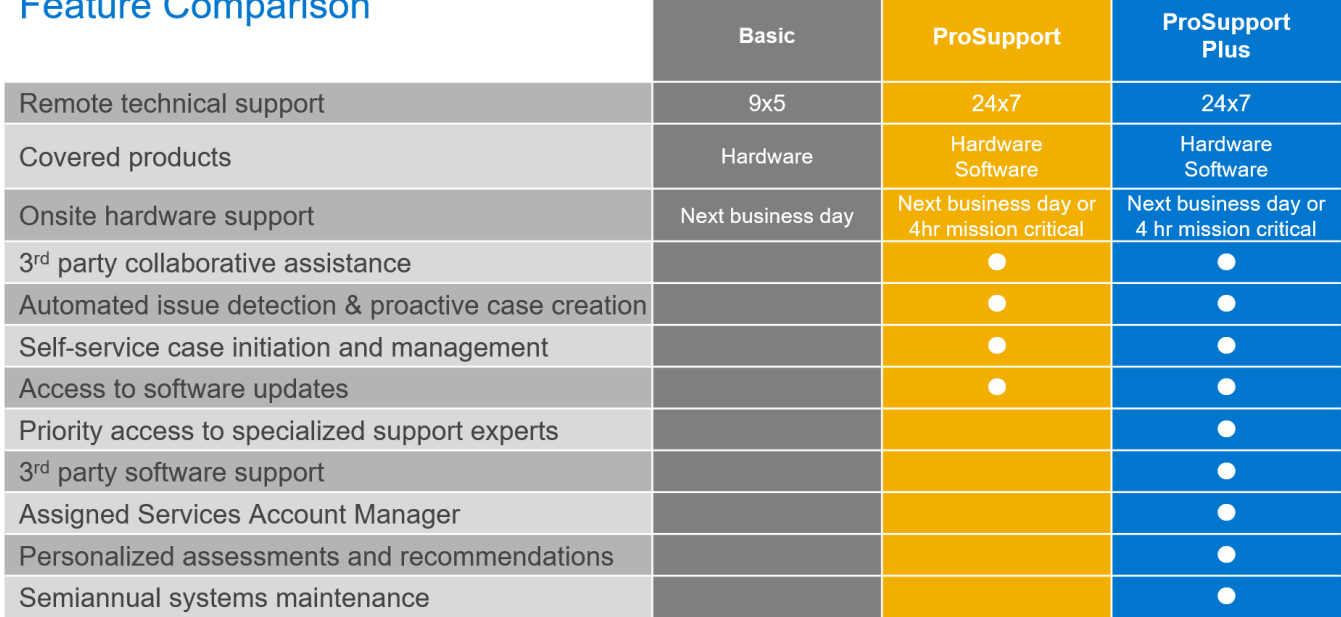

### **Abbildung 12. Dell EMC Enterprise-Supportmodell**

## **Dell EMC ProSupport One für Rechenzentren**

ProSupport One für Rechenzentren bietet flexiblen standortweiten Support für große und verteilte Rechenzentren mit mehr als 1.000 Ressourcen. Dieses Angebot baut auf Standard-ProSupport-Komponenten auf, die unsere globale Reichweite nutzen, aber auf die Bedürfnisse Ihres Unternehmens zugeschnitten sind. Diese Serviceoption ist zwar nicht für jeden geeignet, bietet aber eine wirklich einzigartige Lösung für die größten Kunden von Dell Technologies mit den komplexesten Umgebungen.

- Team von zugewiesenen Services Account Managern mit Optionen für Fernzugriff und vor Ort
- Zugewiesener ProSupport One-Techniker und-Außendiensttechniker, die für Ihre Umgebung und Konfigurationen geschult sind
- On-Demand-Berichterstellung und analysebasierte Empfehlungen, ermöglicht durch SupportAssist und TechDirect
- Flexible Vor-Ort-Unterstützung und Ersatzteiloptionen, die zu Ihrem Betriebsmodell passen
- Ein maßgeschneiderter Support-Plan und Schulung für Ihre Betriebsmitarbeiter

## **ProSupport für HPC**

Der ProSupport für HPC bietet lösungsbezogenen Support, einschließlich:

- **Erfahrene HPC-Experten**
- Hilfe bei erweiterten HPC-Clustern: Performance, Interoperabilität & Konfiguration
- Erweiterte End-to-End-Unterstützung für HPC
- Remote Pre-Support-Projekt von HPC-Spezialisten während der ProDeploy-Implementierung

Weitere Informationen finden Sie unter [DellEMC.com/HPC-Services.](https://www.dellemc.com/en-us/solutions/high-performance-computing/services/index.htm)

## <span id="page-38-0"></span>**ProSupport Add-on for HPC**

### Delivering a true end-to-end support experience across your HPC environment

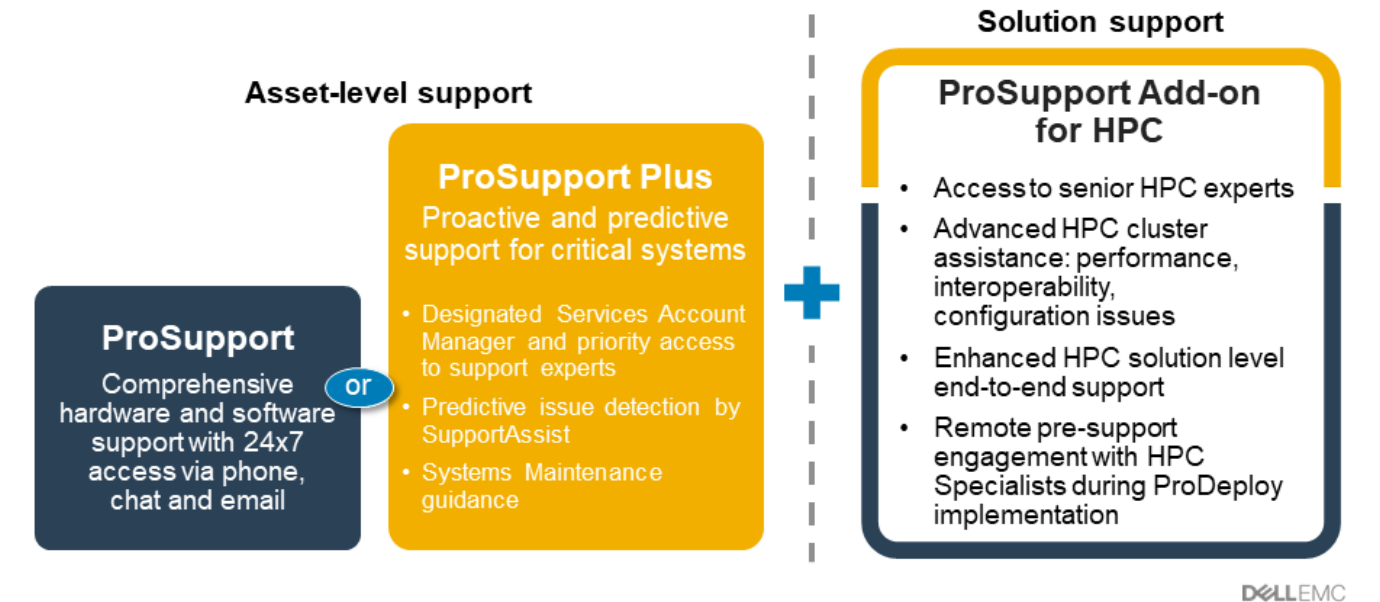

C Copyright 2020 Dell Inc.

**Abbildung 13. ProSupport für HPC**

## **Support-Technologien**

Stärkung Ihrer Support-Erfahrung durch vorausschauende, datengesteuerte Technologien.

## Dell EMC SupportAssist

Die beste Zeit, um ein Problem zu lösen, ist, bevor es passiert. Die automatisierte proaktive und vorausschauende Technologie SupportAssist trägt dazu bei, die Schritte und die Zeit bis zur Lösung zu verkürzen, wobei Probleme oft erkannt werden, bevor sie sich zu einer Krise ausweiten. Zu den Vorteilen zählen:

- Wert SupportAssist steht allen Kunden ohne zusätzliche Kosten zur Verfügung.
- Verbessern der Produktivität ersetzen Sie manuelle, aufwendige Routinen durch automatisierte Unterstützung
- Verkürzen Sie die Zeit bis zur Problemlösung durch Problembenachrichtigungen, automatische Fallerstellung und proaktive Kontaktaufnahme durch Dell EMC-Experten
- Gewinnen Sie Einblicke und Kontrolle optimieren Sie Unternehmensgeräte mit der On-Demand-ProSupport Plus-Berichterstellung in TechDirect und erhalten Sie eine vorausschauende Problemerkennung, bevor das Problem beginnt.

**ANMERKUNG:** SupportAssist ist in allen Support-Plänen enthalten, aber die Funktionen variieren je nach Service Level Agreement.  $(i)$ 

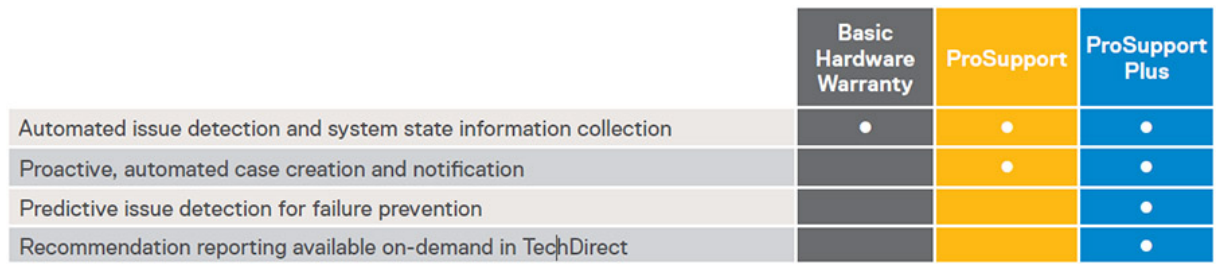

### **Abbildung 14. SupportAssist-Modell**

Erste Schritte mit [Dell.com/SupportAssist](https://www.dell.com/en-us/work/learn/supportassist)

## <span id="page-39-0"></span>Dell EMC TechDirect

Steigern Sie die Produktivität des IT-Teams bei der Unterstützung von Dell EMC-Systemen. Mit über 1,4 Millionen bearbeiteten Selbstauslieferungen pro Jahr hat TechDirect seine Wirksamkeit als Support-Tool unter Beweis gestellt. Sie können Folgendes durchführen:

- Ersatzteile selbst versenden
- Technische Unterstützung anfordern
- Integrieren von APIs in Ihr Helpdesk

Oder greifen Sie auf alle Ihre Dell EMC-Zertifizierungs- und Autorisierungsanforderungen zu. Schulen Sie Ihre Mitarbeiter zu Dell EMC-Produkten, so wie es TechDirect Ihnen ermöglicht:

- Studienleitfäden herunterladen
- Planen von Zertifizierungs-und Autorisierungsprüfungen
- Protokolle abgeschlossener Kurse und Prüfungen anzeigen

Melden Sie sich bei [techdirect.dell](https://techdirect.dell.com/portal/Login.aspx) an.

## **Dell Technologies Education Services**

Aufbau der IT-Fähigkeiten, die erforderlich sind, um die Transformationsergebnisse des Unternehmens zu beeinflussen. Befähigen Sie Talente und befähigen Sie Teams mit den richtigen Fähigkeiten, eine Transformationsstrategie zu leiten und umzusetzen, die zu Wettbewerbsvorteilen führt. Nutzen Sie die für die echte Transformation erforderlichen Schulungen und Zertifizierungen.

Dell Technologies Education Services bietet Schulungen und Zertifizierungen für PowerEdge-Server an, damit Sie Ihre Hardware-Investitionen besser nutzen können. Der Lehrplan vermittelt die Informationen und die praktischen, praxisorientierten Fähigkeiten, die Sie und Ihr Team benötigen, um Ihre Dell EMC-Server sicher zu installieren, zu konfigurieren, zu verwalten und Fehler zu beheben. Weitere Informationen oder die Registrierung für einen Kurs finden Sie unter [LearnDell.com/Server](https:/www.learndell.com/server).

## **Dell Technologies Consulting Services**

Unsere fachkundigen Berater helfen Ihnen bei der schnelleren Umwandlung und der schnellen Erzielung von Geschäftsergebnissen für die hochwertigen Arbeitslasten, die Dell EMC PowerEdge-Systeme bewältigen können.

Von der Strategie bis hin zur vollständigen Implementierung kann Dell Technologies Consulting Sie bei der Entscheidung unterstützen, wie Sie Ihre IT-, Personal- oder Anwendungstransformation durchführen können.

Wir verwenden präskriptive Ansätze und bewährte Methoden in Kombination mit dem Portfolio und dem Partner-Ökosystem von Dell Technologies, um Ihnen dabei zu helfen, echte Geschäftsergebnisse zu erzielen. Von Multi-Cloud, Anwendungen, DevOps und Infrastrukturtransformationen bis hin zu Ausfallsicherheit, Rechenzentrumsmodernisierung, Analysen, Zusammenarbeit der Mitarbeiter und Benutzererfahrung - wir sind hier, um Ihnen zu helfen.

## **Dell EMC Managed Services**

Reduzieren Sie die Kosten, Komplexität und das Risiko der IT-Verwaltung. Konzentrieren Sie sich auf digitale Innovationen und Transformationen, während unsere Experten ihre IT-Abläufe und Investitionen mit verwalteten Diensten optimieren, die von garantierten Service-Levels unterstützt werden.

## <span id="page-40-0"></span>**Anhang A: Zusätzliche technische Daten**

### **Themen:**

- Gehäuse Dimension
- **[Gehäusegewicht](#page-41-0)**
- [Grafik Technische Daten](#page-41-0)
- [Technische Daten der USB-Ports](#page-41-0)
- **[Netzteile](#page-41-0)**
- [Technische Daten des NIC-Ports](#page-42-0)
- [Umgebungsbedingungen](#page-42-0)

## **Gehäuse Dimension**

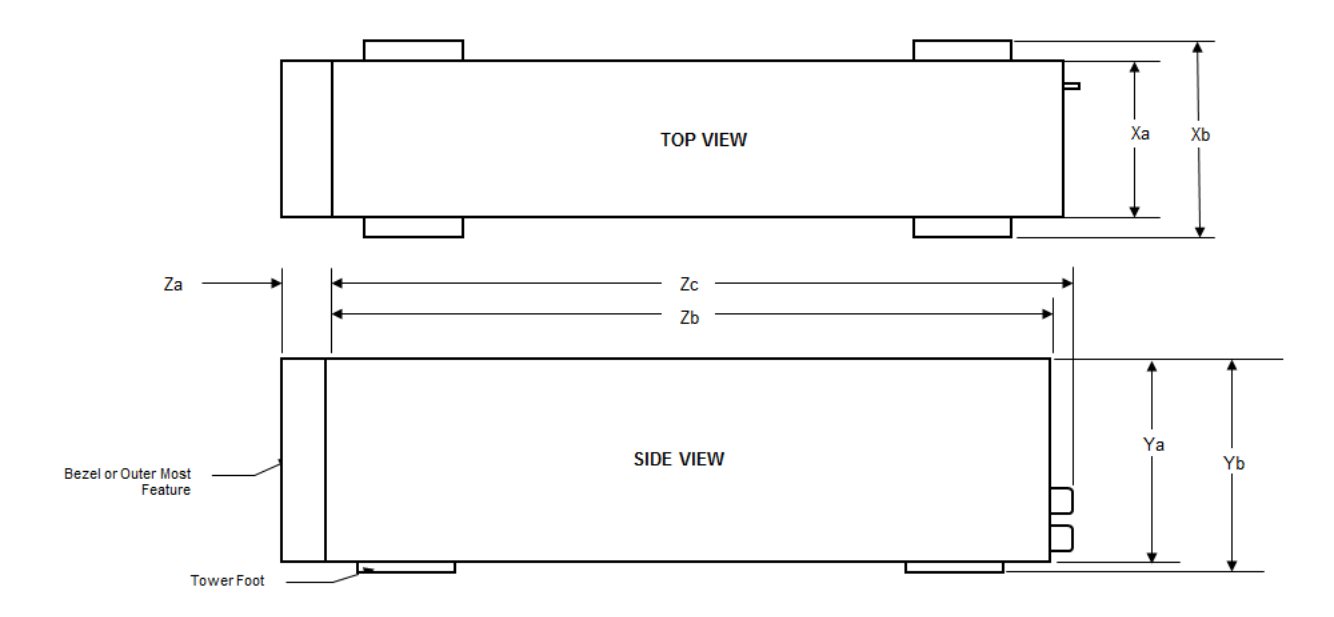

### **Abbildung 15. PowerEdge T150 – Gehäuseabmessungen**

#### **Tabelle 20. Gehäuseabmessungen**

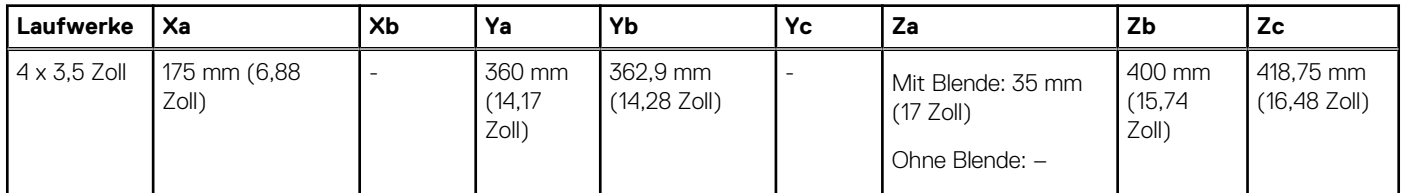

**ANMERKUNG:** Zb ist die externe Nennfläche der Rückwand, auf der sich die E/A-Anschlüsse der Systemplatine befinden.

## <span id="page-41-0"></span>**Gehäusegewicht**

### **Tabelle 21. PowerEdge T150 – Gewicht des Systems**

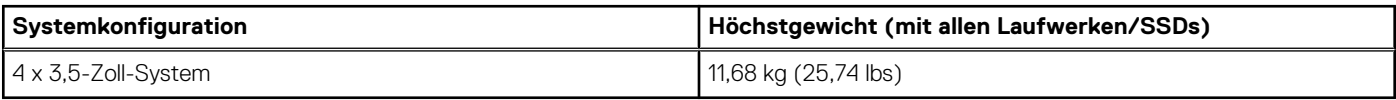

## **Grafik – Technische Daten**

Das T150 T150-System unterstützt einen integrierten Matrox G200-Grafikcontroller mit 16 MB Videobildspeicher.

### **Tabelle 22. Unterstützte Videoauflösungsoptionen für das System**

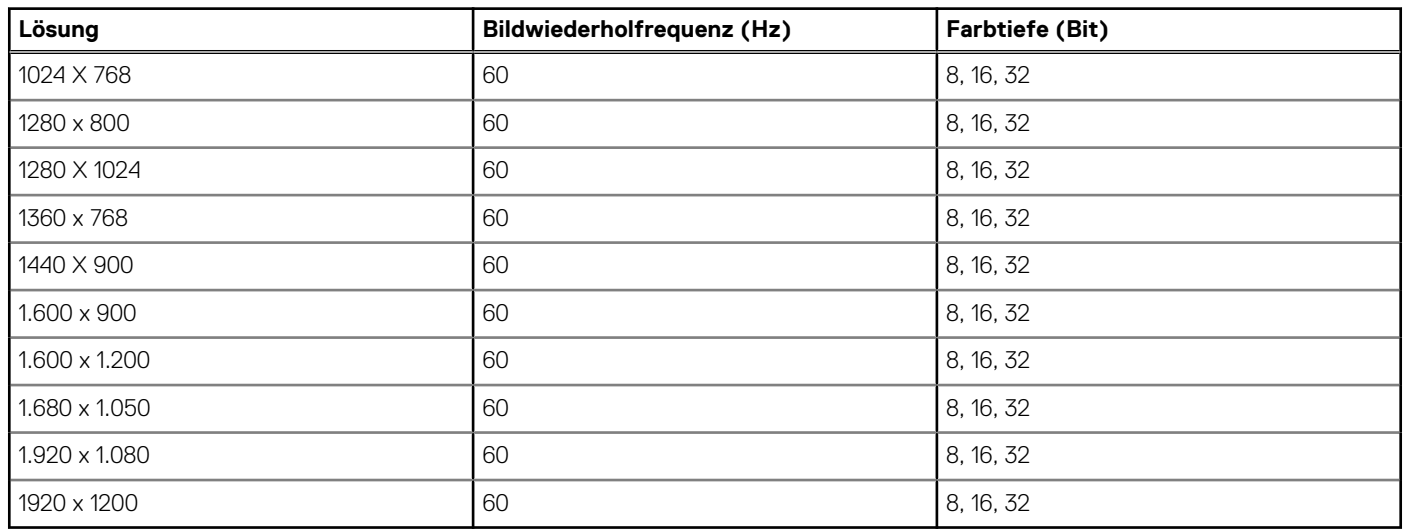

## **Technische Daten der USB-Ports**

### **Tabelle 23. PowerEdge T150 – Technische Daten der USB-Anschlüsse**

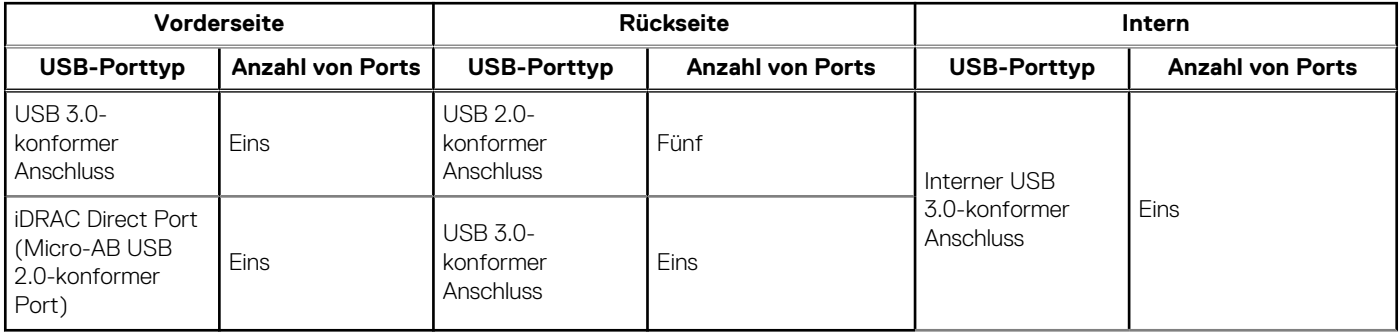

**ANMERKUNG:** Der Micro-USB 2.0-konforme Anschluss kann nur als iDRAC Direct- oder Verwaltungsanschluss verwendet werden.

## **Netzteile**

Energiebewusste Netzteile verfügen über intelligente Funktionen, wie z.B. die Fähigkeit, Effizienz dynamisch zu optimieren und dabei Verfügbarkeit und Redundanz beizubehalten. Die Netzteile nutzen ebenfalls erweiterte Technologien zur Reduzierung des Energieverbrauchs, z. B. hocheffiziente Leistungsumwandlung und erweiterte Techniken zur Temperaturverwaltung, sowie integrierte

<span id="page-42-0"></span>Energieverwaltungsfunktionen, einschließlich Stromüberwachung mit hoher Genauigkeit. Die folgende Tabelle zeigt die Netzteiloptionen, die für das T150-System verfügbar sind.

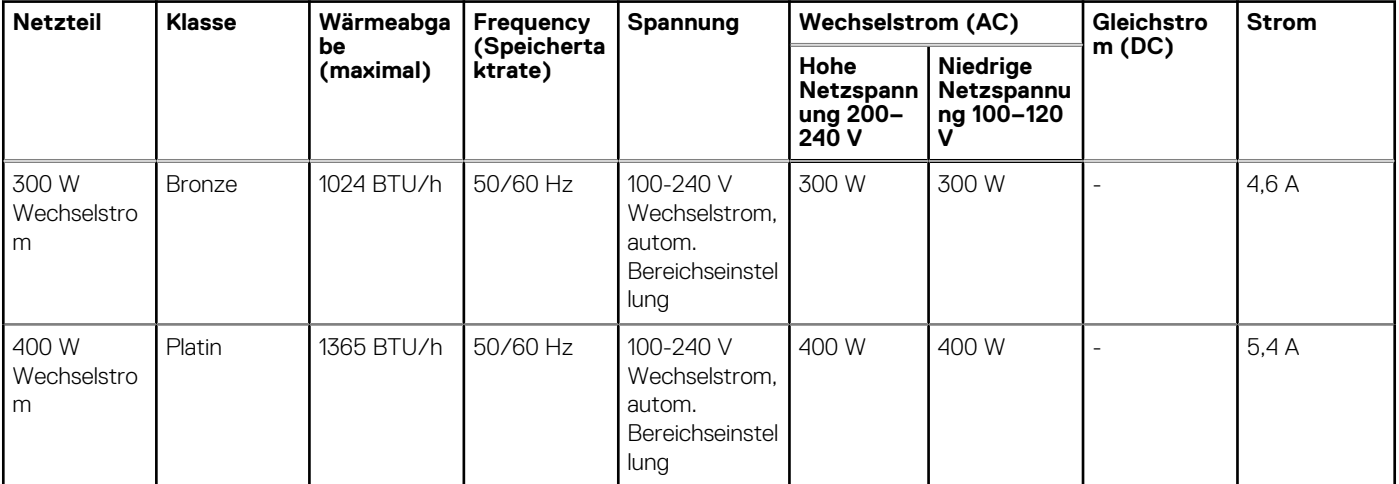

### **Tabelle 24. PowerEdge T150 – PSU-Spezifikationen**

**ANMERKUNG:** Die Wärmeabgabe berechnet sich aus der Wattleistung des Netzteils.

**ANMERKUNG:** Verwenden Sie beim Auswählen und Aufrüsten der Systemkonfiguration den Dell Energy Smart Solution Advisor unter **Dell.com/ESSA**, um den Stromverbrauch des Systems zu prüfen und eine optimale Energienutzung zu gewährleisten.

## **Technische Daten des NIC-Ports**

Das PowerEdge T150-System unterstützt bis zu zwei 10/100/1000-Mbit/s-NIC-Ports (Network Interface Controller), die auf dem LAN on Motherboard (LOM) integriert sind.

### **Tabelle 25. Technische Daten der NIC-Ports des PowerEdge T150-Systems**

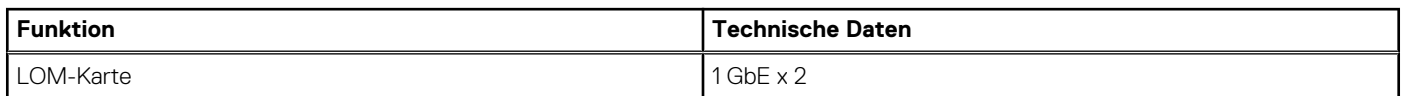

## **Umgebungsbedingungen**

**ANMERKUNG:** Weitere Informationen zu Umweltzertifizierungen finden Sie in den Datenblättern zu Produkt und Umwelt unter Dokumentation > Vorgeschriebene Information auf [www.dell.com/support/home](https://www.dell.com/support/home).

### **Tabelle 26. Betriebsklimabereich Kategorie A2**

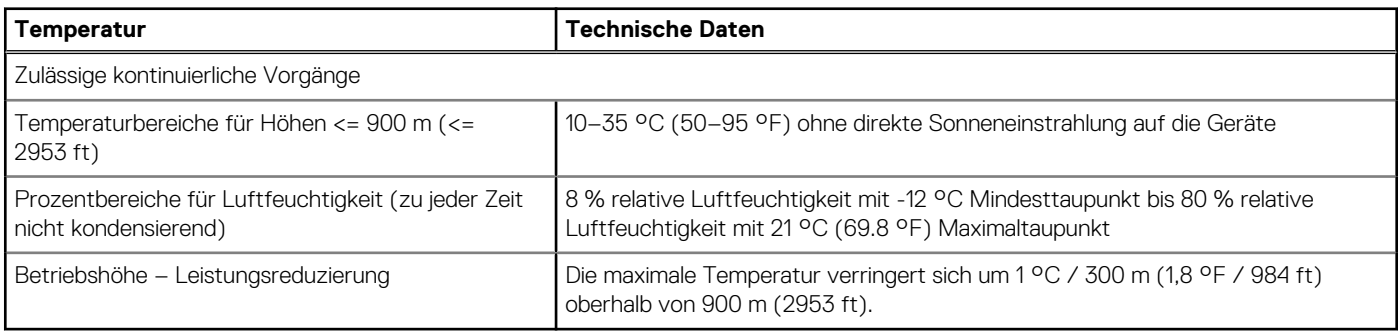

### <span id="page-43-0"></span>**Tabelle 27. Betriebsklimabereich Kategorie A4**

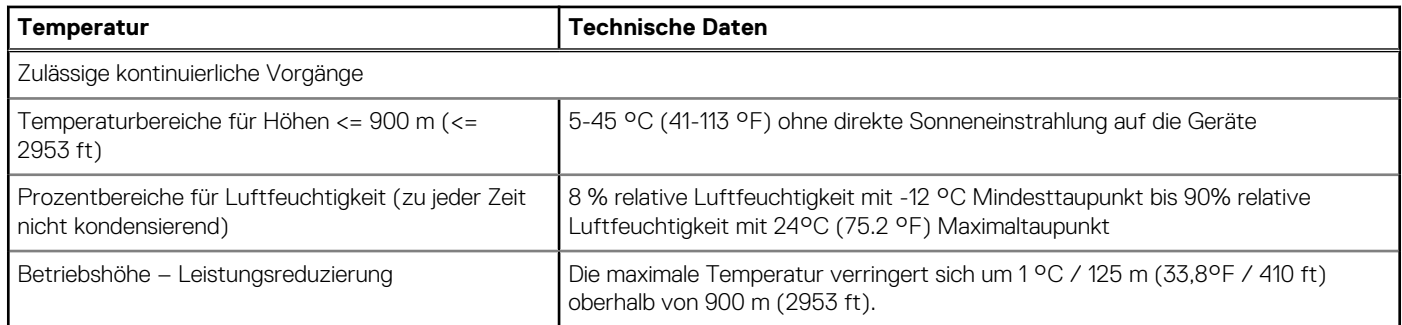

### **Tabelle 28. Gemeinsame Anforderungen in allen Kategorien**

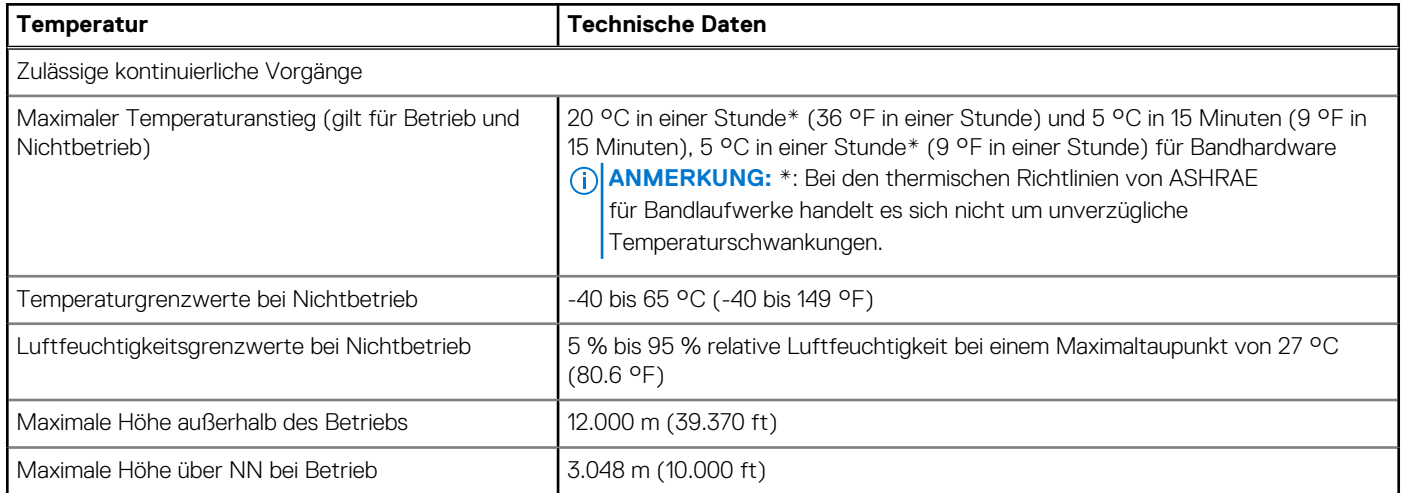

### **Tabelle 29. Zulässige Erschütterung – Technische Daten**

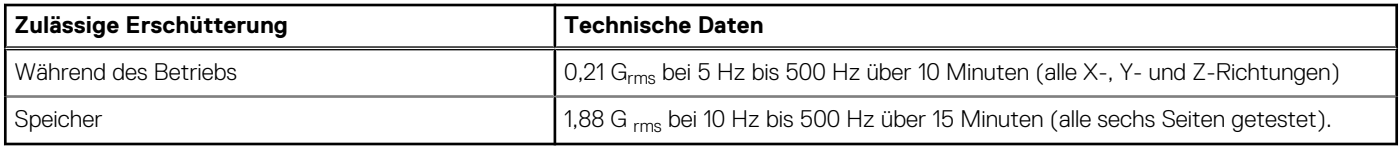

### **Tabelle 30. Technische Daten für maximal zulässige Stoßwirkung**

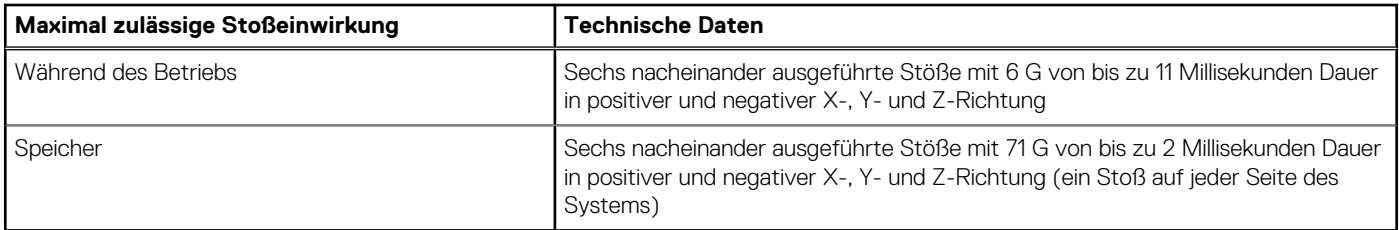

### **Partikel- und gasförmige Verschmutzung - Technische Daten**

Die folgende Tabelle definiert Grenzwerte zur Verhinderung von Schäden an IT-Geräten und/oder Fehlern durch Partikel- und gasförmige Verschmutzung. Wenn die partikel- oder gasförmige Verschmutzung die festgelegten Grenzwerte überschreitet und Schäden an Geräten oder Fehler verursacht, müssen Sie die Umgebungsbedingungen korrigieren. Die Korrektur von Umgebungsbedingungen liegt in der Verantwortung des Kunden.

### **Tabelle 31. Partikelverschmutzung – Technische Daten**

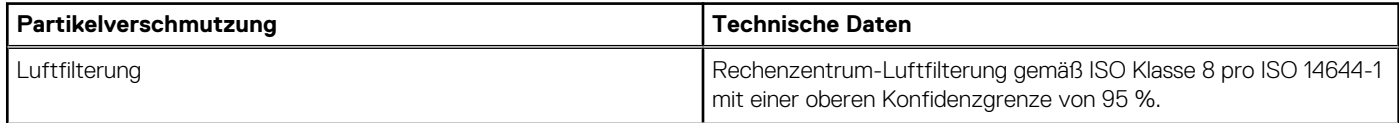

### <span id="page-44-0"></span>**Tabelle 31. Partikelverschmutzung – Technische Daten (fortgesetzt)**

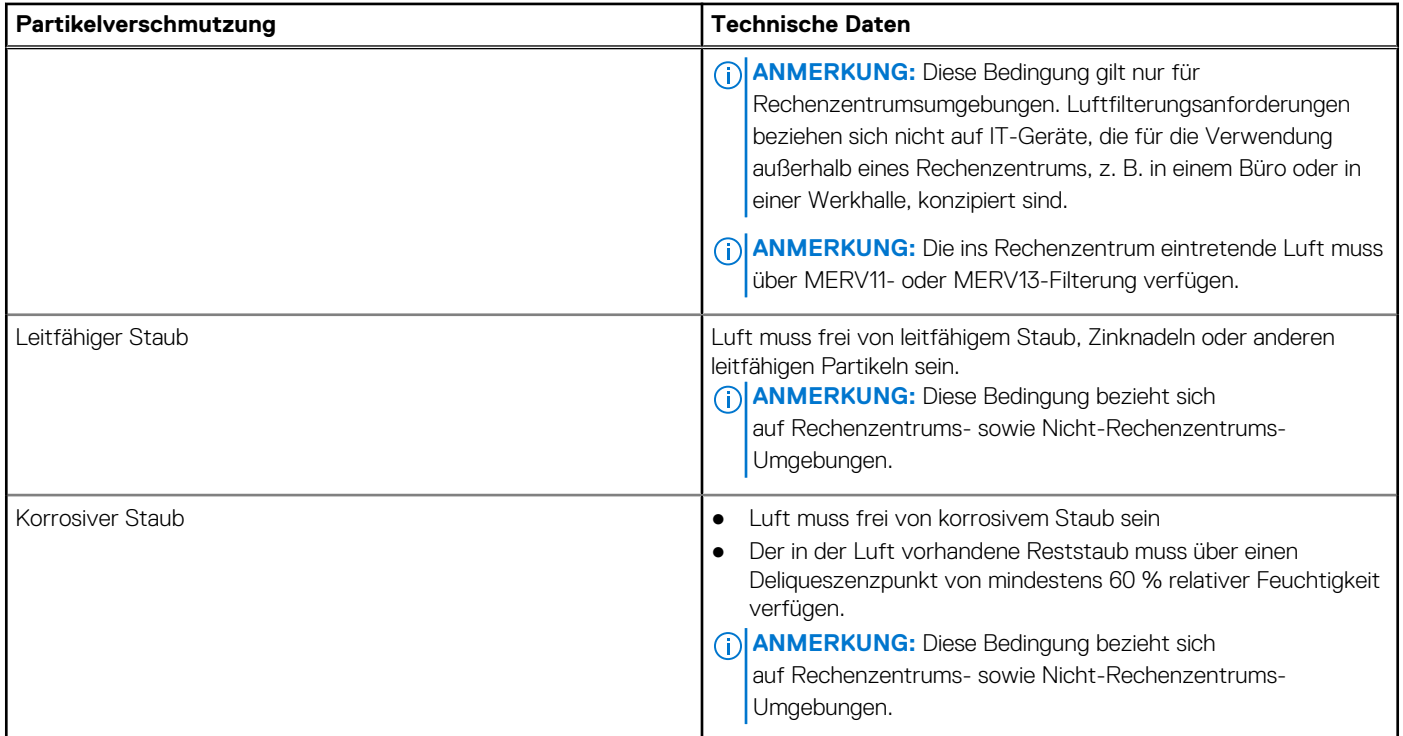

### **Tabelle 32. Gasförmige Verschmutzung – Technische Daten**

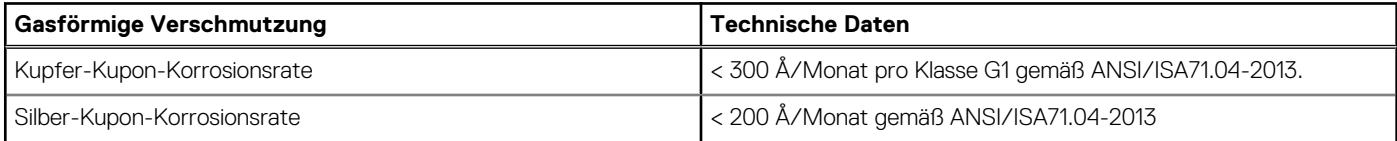

**ANMERKUNG:** Maximale korrosive Luftverschmutzungsklasse, gemessen bei ≤50 % relativer Luftfeuchtigkeit.

## **Thermische Beschränkungen für Luft**

- Nicht von Dell zugelassene periphere Karten und/oder periphere Karten über 25 W werden nicht unterstützt.
- GPU wird nicht unterstützt
- Die Betriebstemperatur ist für eine maximale Höhe von 950 m bei Frischluftkühlung bestimmt.
- Unterstützt nur maximal x2-HDD

**ANMERKUNG:** Ein DIMM-Platzhalter ist nicht erforderlich.

## **Anhang B. Einhaltung von Standards**

<span id="page-45-0"></span>Das System entspricht den folgenden Branchenstandards.

### **Tabelle 33. Dokumente zu Branchenstandards**

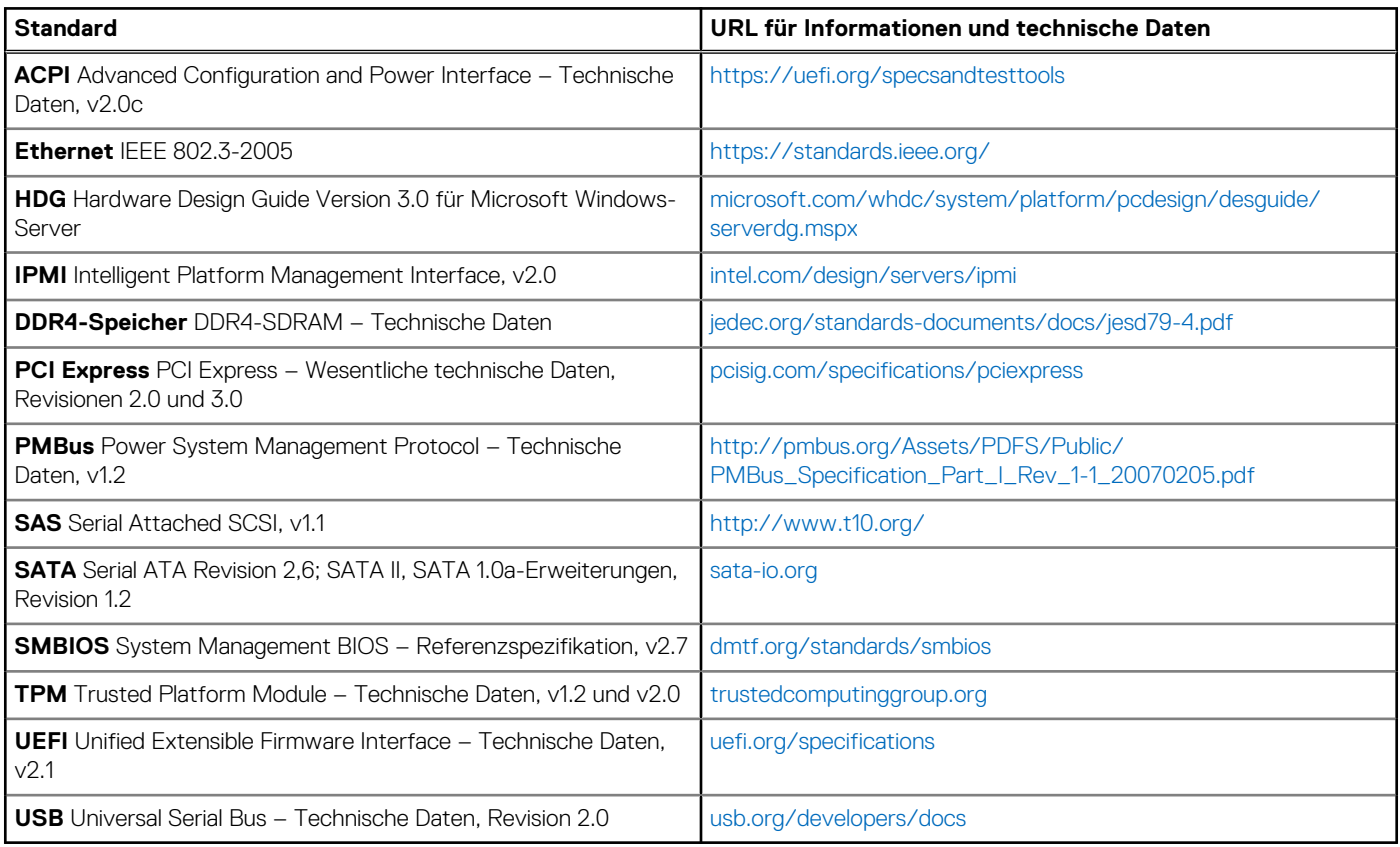

## **Anhang C – Weitere Ressourcen**

### <span id="page-46-0"></span>**Tabelle 34. Weitere Ressourcen**

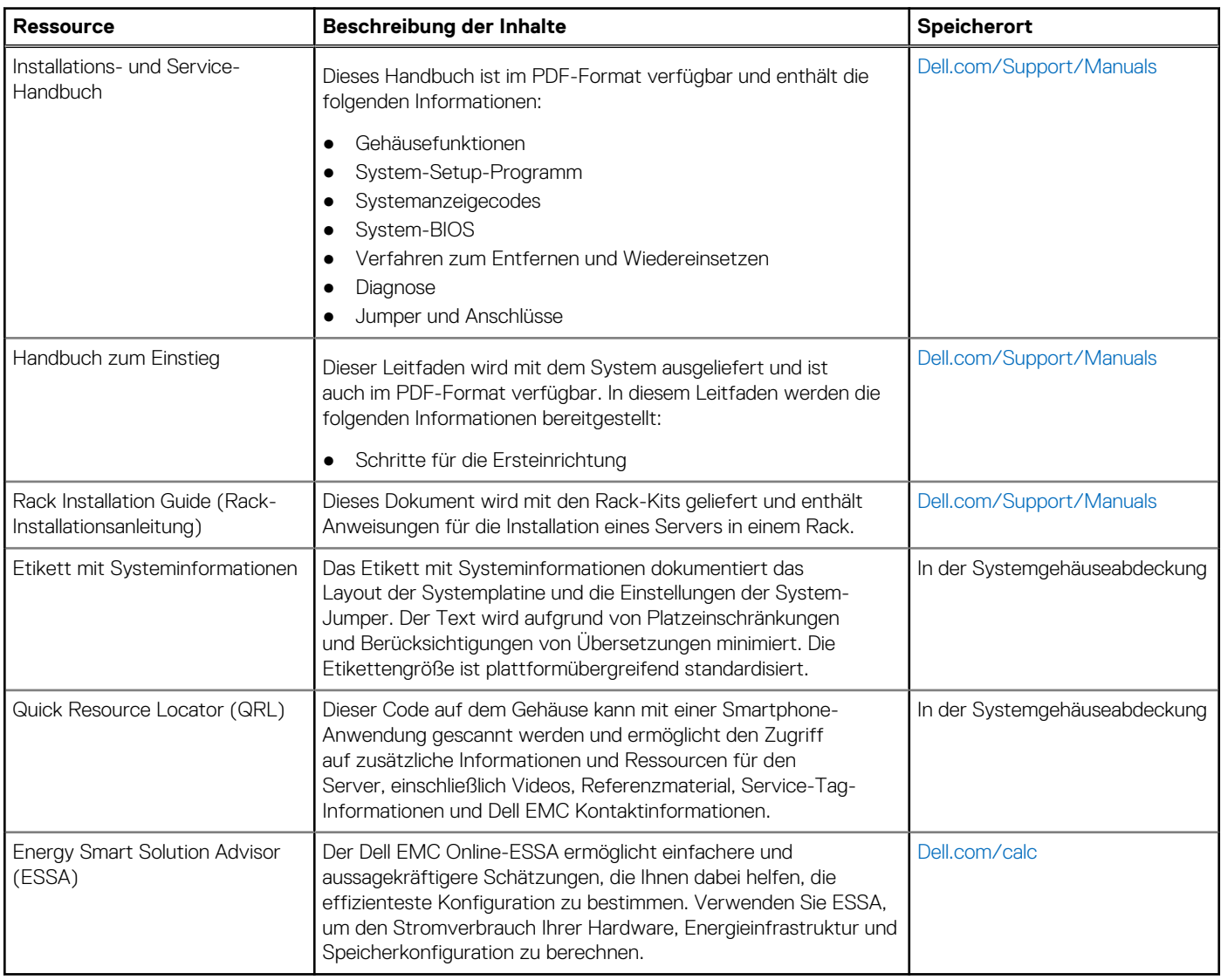